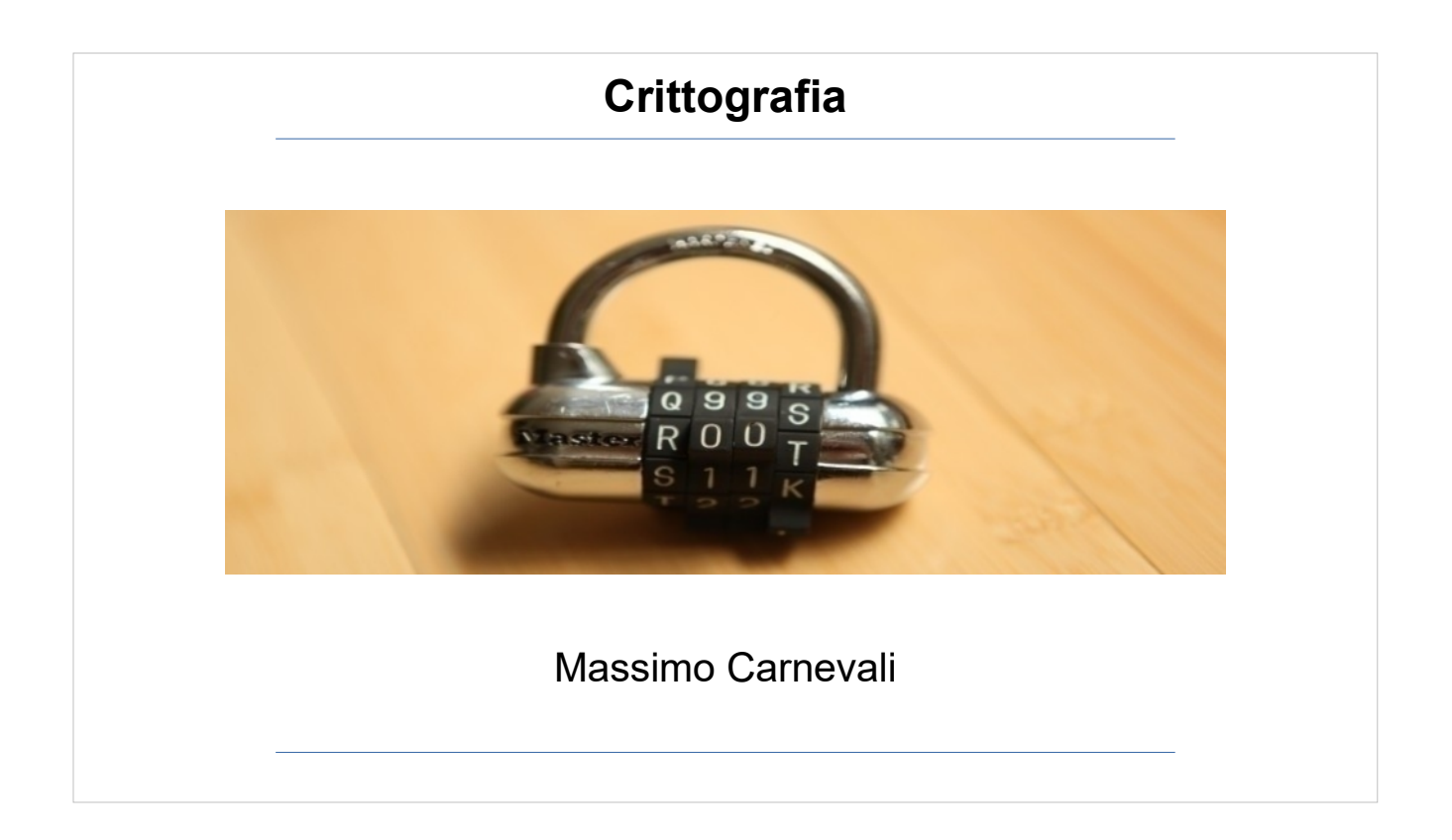

Il materiale di questo corso è distribuito con licenza Creative Commons 4.0 Internazionale: Attribuzione-Condividi allo stesso modo.

<https://creativecommons.org/licenses/by-sa/4.0/> Dove note sono state citate le fonti delle immagini utilizzate, per le immagini di cui non si è riusciti a risalire alla fonte sono a disposizione per ogni segnalazione e regolarizzazione del caso.

Massimo Carnevali [posta@massimocarnevali.com](mailto:posta@massimocarnevali.com) <https://it.linkedin.com/in/massimocarnevali>

"Master lock with root password" di Scott Schiller - Flickr: Master lock, "r00t" password. Con licenza CC BY 2.0 tramite Wikimedia Commons

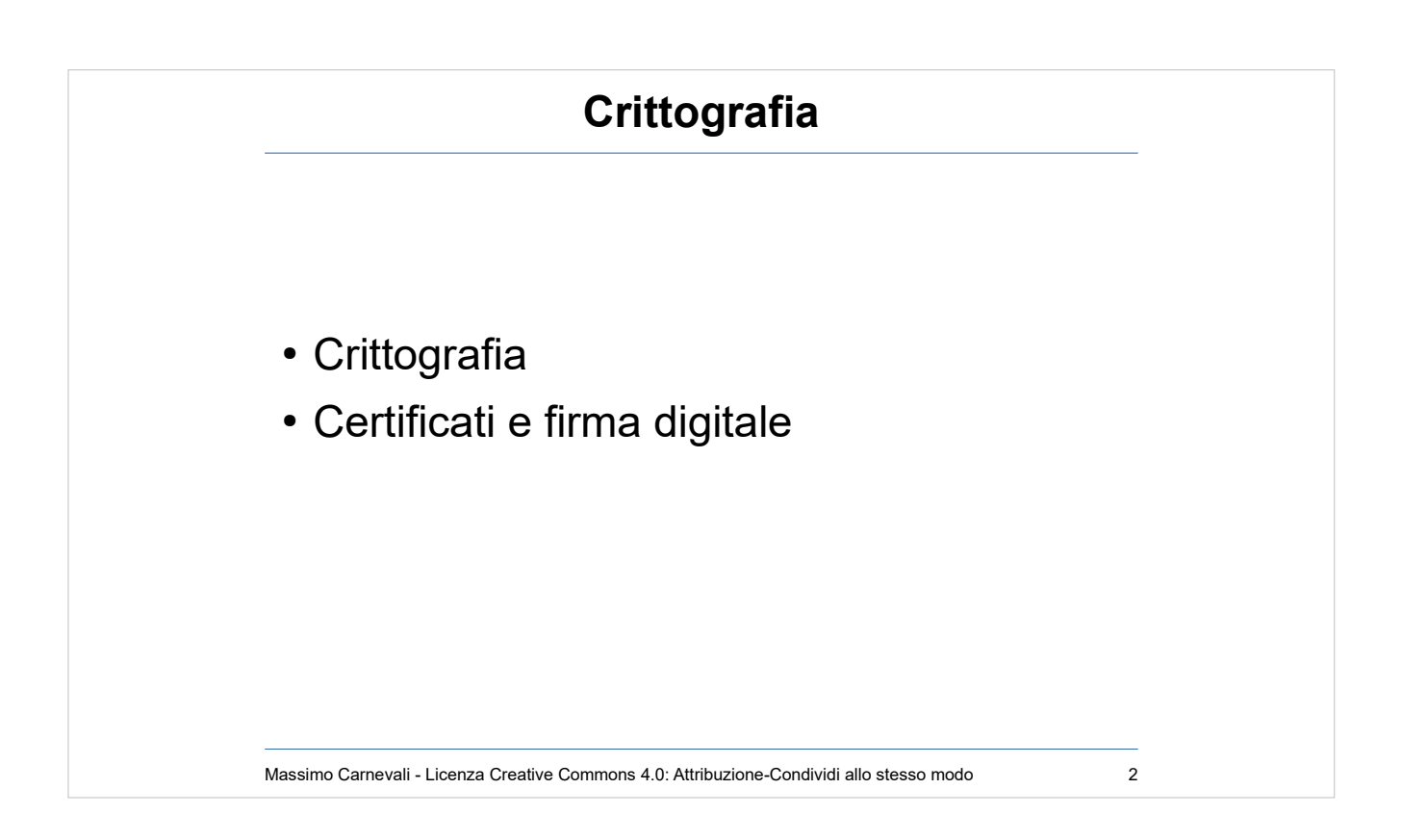

..

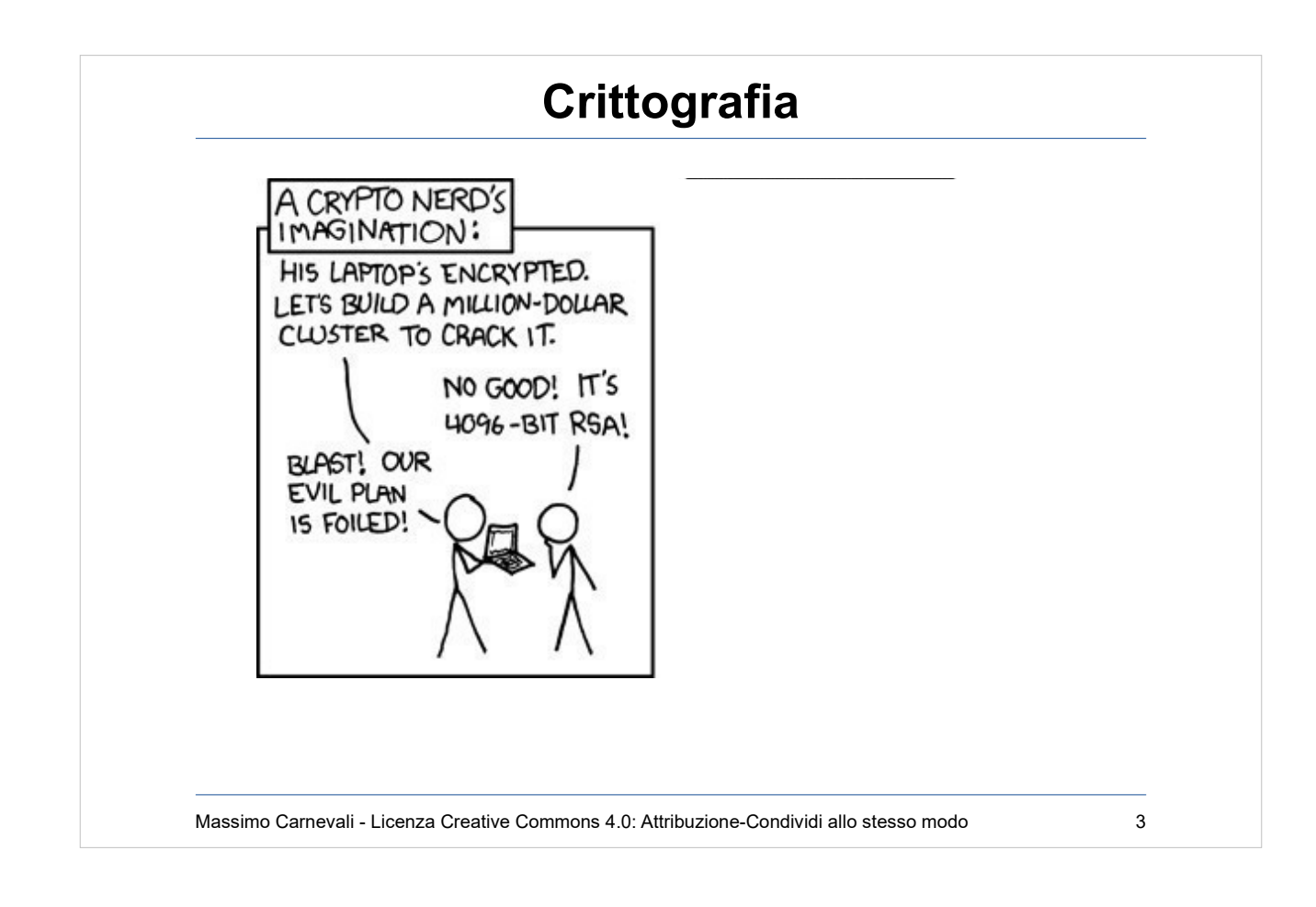

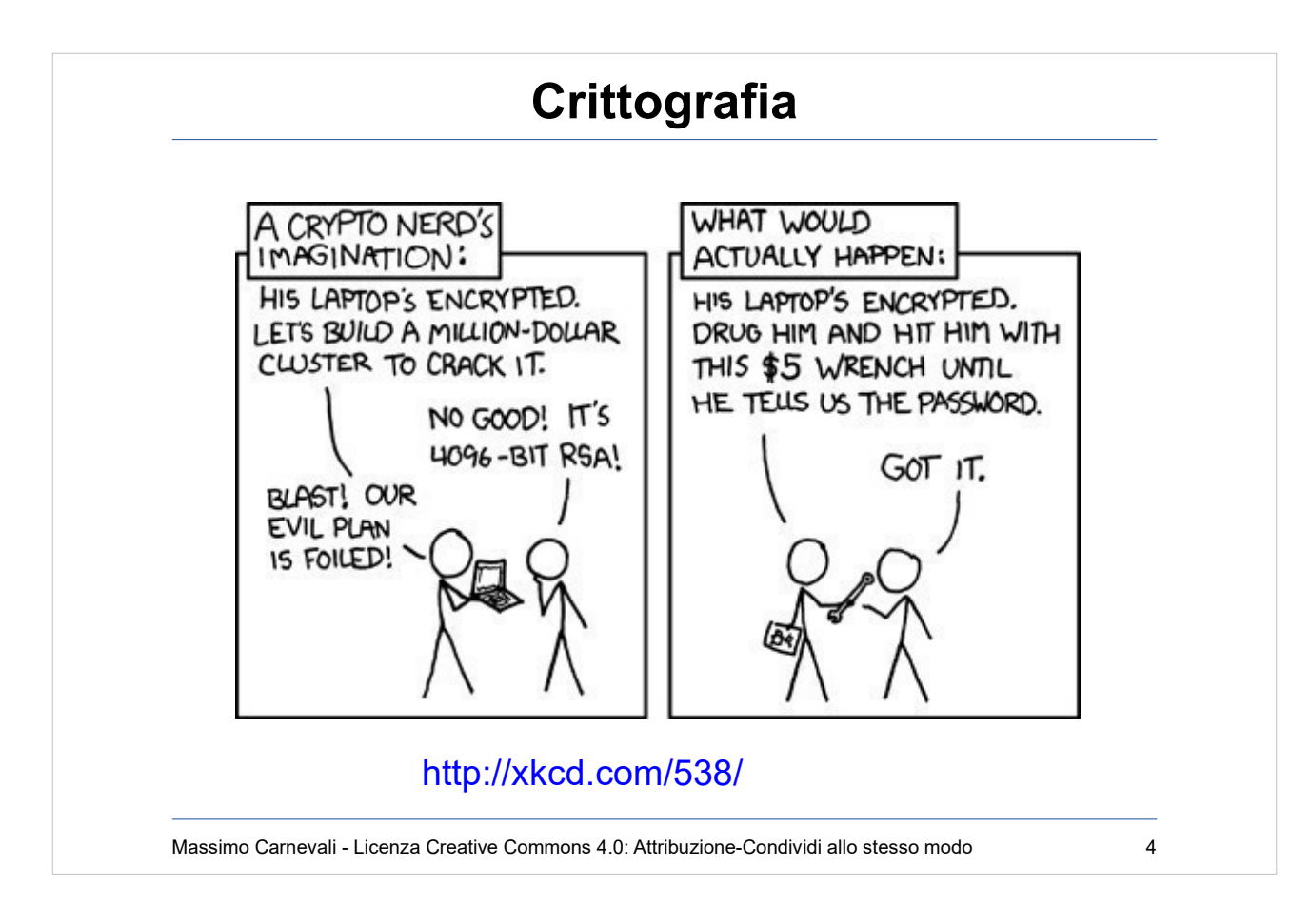

<http://xkcd.com/538/>

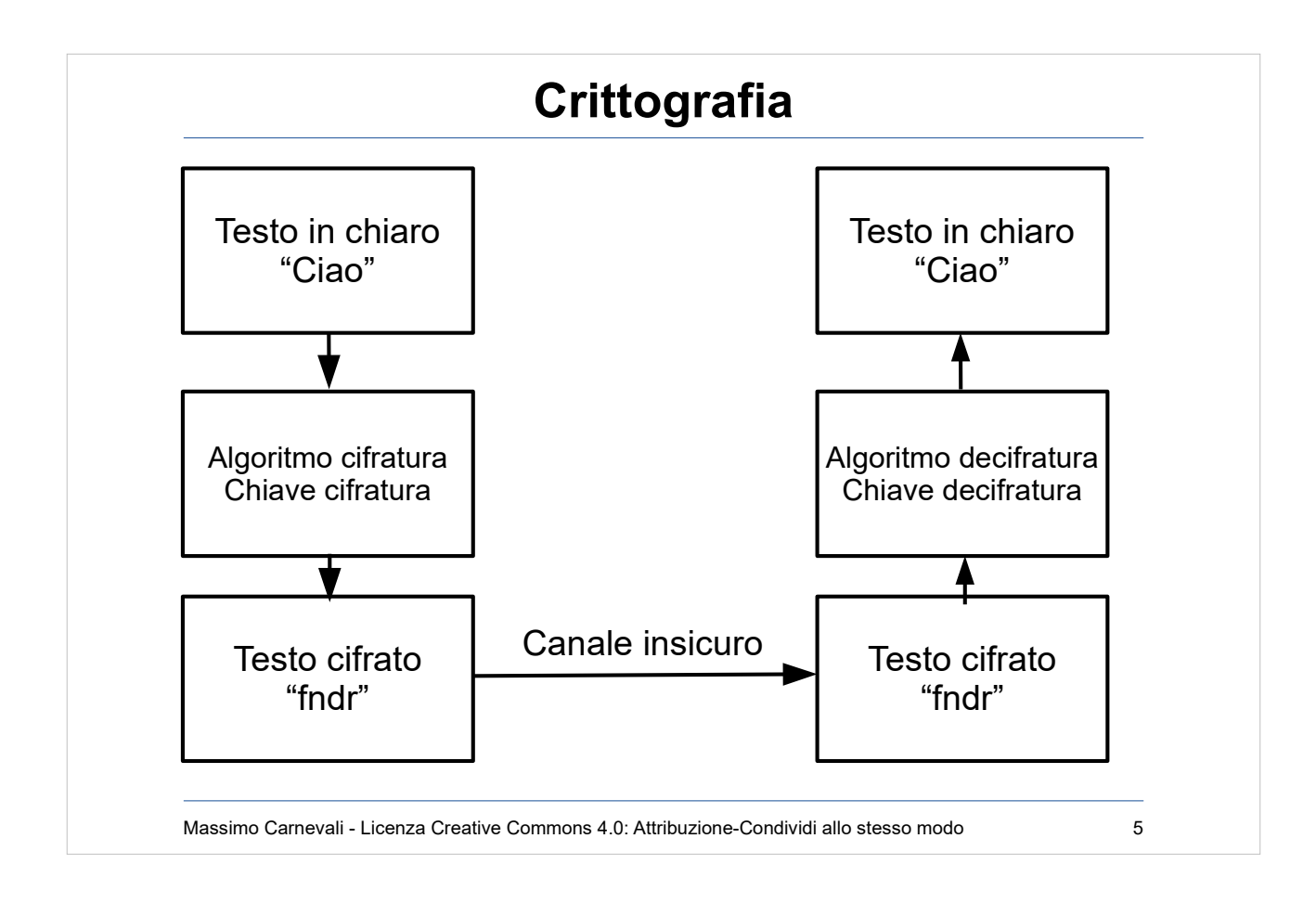

## **[Principio di Kerckhoffs](http://en.wikipedia.org/wiki/Kerckhoffs)**

"La sicurezza di un sistema crittografico è basata esclusivamente sulla conoscenza della chiave, in pratica si presuppone noto a priori l'algoritmo di cifratura e decifrazione."

Massimo Carnevali - Licenza Creative Commons 4.0: Attribuzione-Condividi allo stesso modo 6

[http://en.wikipedia.org/wiki/Kerckhoffs's\\_principle](http://en.wikipedia.org/wiki/Kerckhoffs) "La sicurezza di un sistema crittografico è basata esclusivamente sulla conoscenza della chiave, in pratica si presuppone noto a priori l'algoritmo di cifratura e decifrazione."

- "It should not require secrecy, and it should not be a problem if it falls into enemy hands"
- Auguste Kerckhoffs, "La cryptographie militaire" Journal des sciences militaires, vol. IX, pp. 5–83, January 1883, pp. 161–191, February 1883.

Il contrario di "Security by Obscurity"

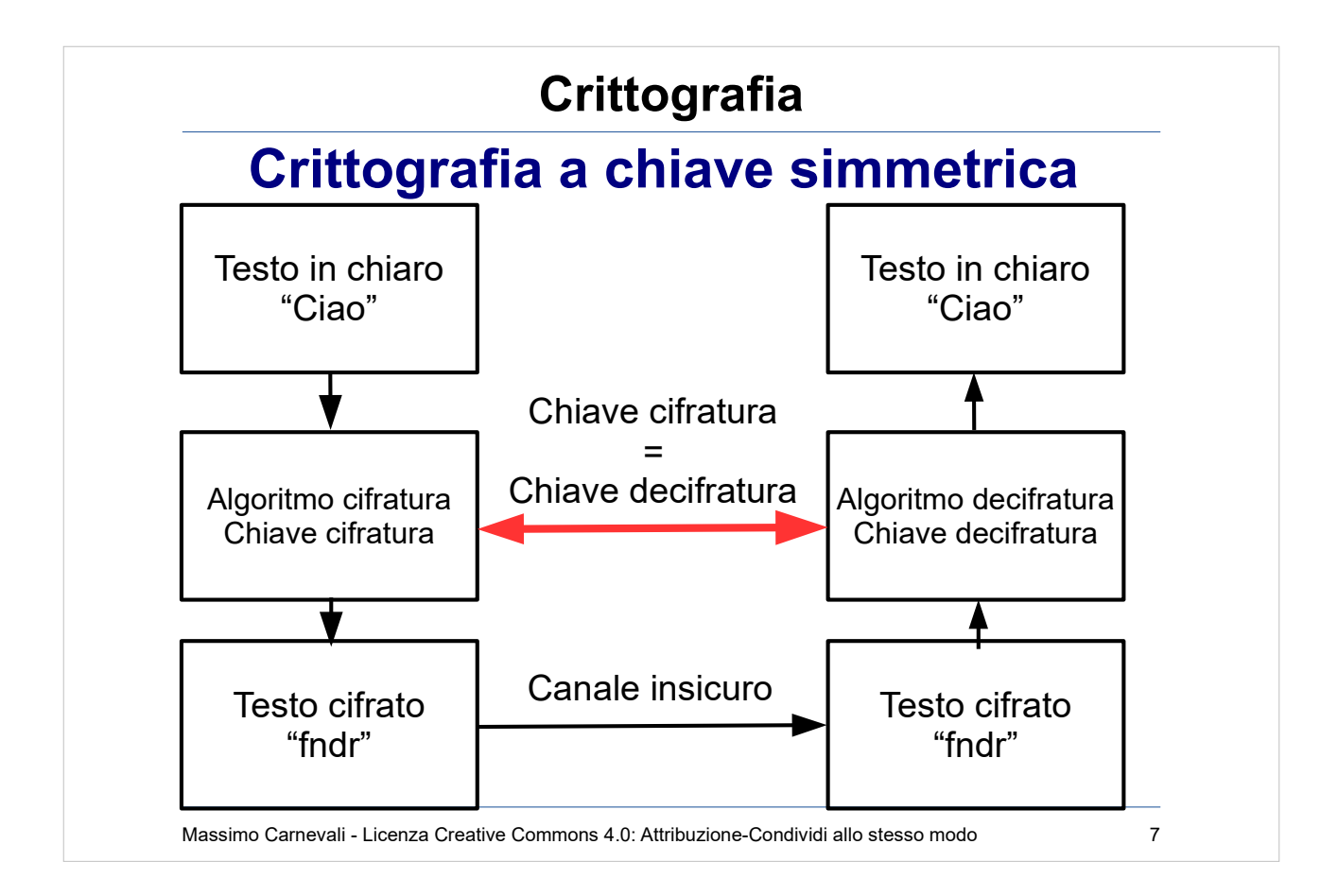

### [https://en.wikipedia.org/wiki/Symmetric-key\\_algorithm](https://en.wikipedia.org/wiki/Symmetric-key_algorithm)

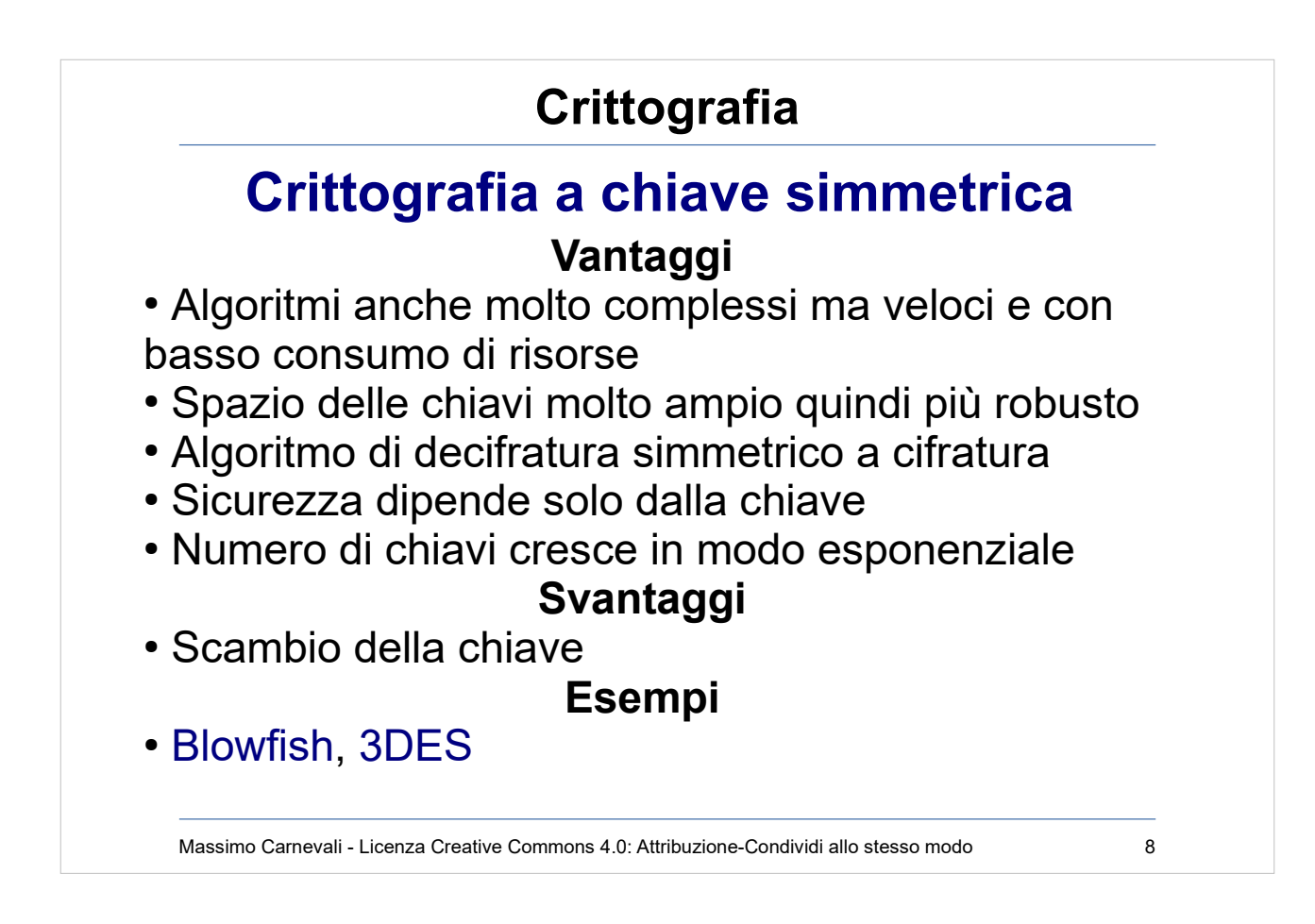

### [https://en.wikipedia.org/wiki/Blowfish\\_\(cipher\)](https://en.wikipedia.org/wiki/Blowfish_(cipher))

### [https://en.wikipedia.org/wiki/Triple\\_DES](https://en.wikipedia.org/wiki/Triple_DES)

[20 colloqui](http://en.wikipedia.org/wiki/Blowfish_(cipher)) [= 19 chiavi](http://en.wikipedia.org/wiki/Triple_DES) per ogni utente = 190 chiavi da gestire (20\*19/2)

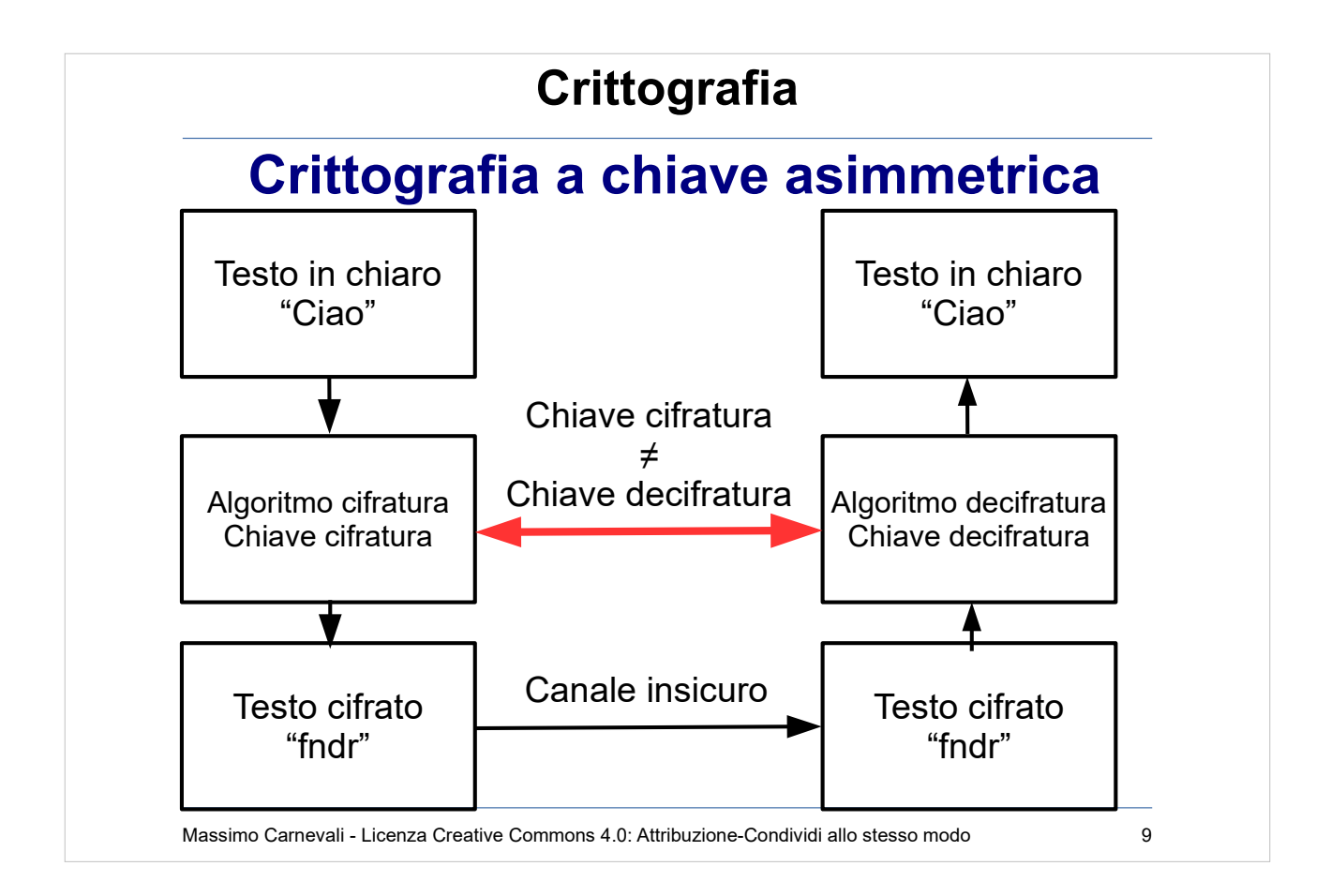

[https://en.wikipedia.org/wiki/Public-key\\_](https://en.wikipedia.org/wiki/Public-key_cryptography) [cryptography](https://en.wikipedia.org/wiki/Public-key_cryptography)

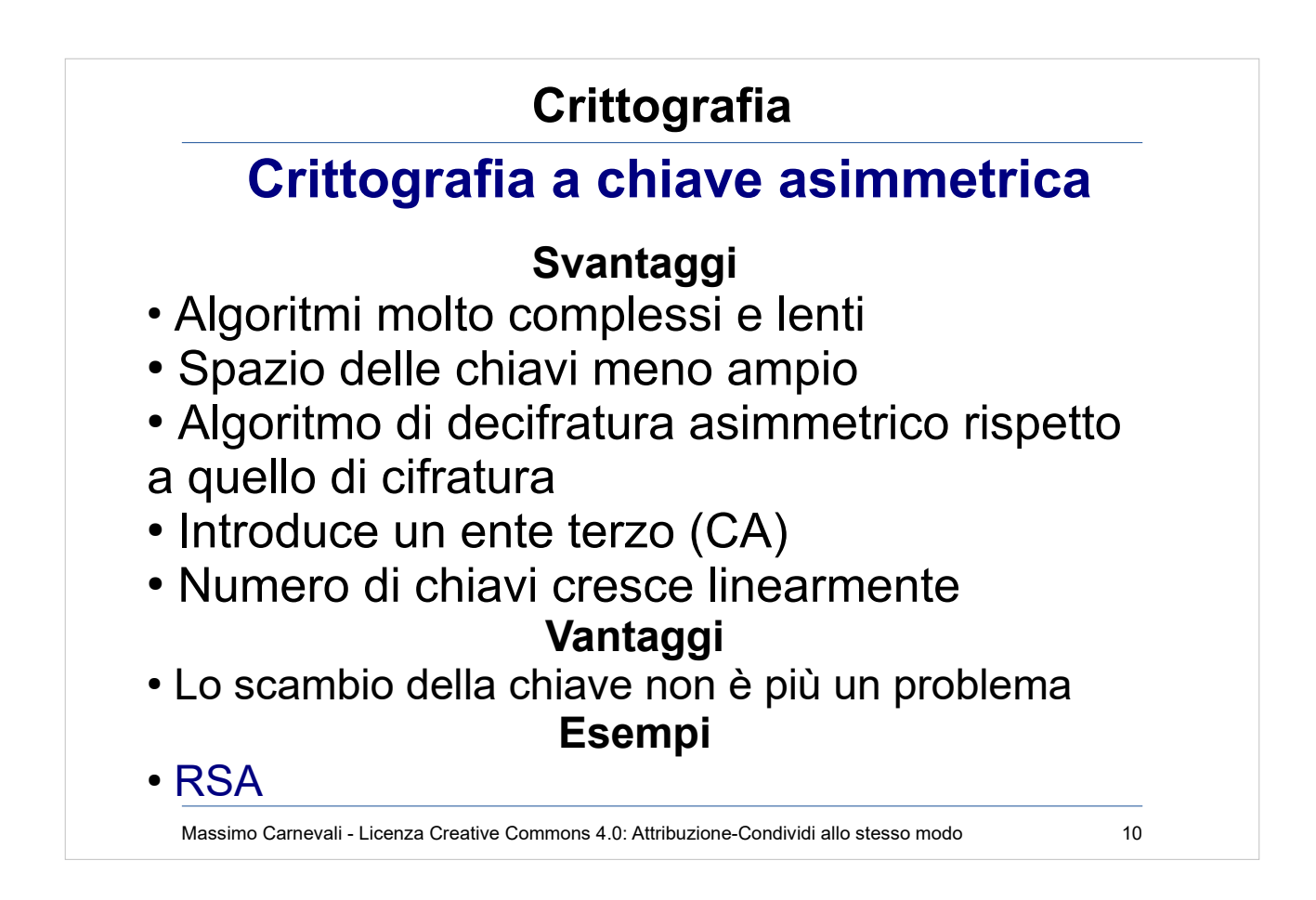

[https://en.wikipedia.org/wiki/RSA\\_\(crypt](https://en.wikipedia.org/wiki/RSA_(cryptosystem)) [osystem\)](https://en.wikipedia.org/wiki/RSA_(cryptosystem))

[20 c](http://en.wikipedia.org/wiki/RSA_(cryptosystem))olloqui = 20 chiavi pubbliche e 20 chiavi private = 40 chiavi

### **Crittografia**

### **Quindi come ne esco ?**

Uso l'algoritmo asimmetrico a chiave pubblica per scambiarmi la chiave segreta dell'algoritmo simmetrico, poi uso l'algoritmo simmetrico per la cifratura del resto.

Ma si capisce meglio con un esempio dal vero ...

Massimo Carnevali - Licenza Creative Commons 4.0: Attribuzione-Condividi allo stesso modo 11

### Esempio con scatola di legno e due **lucchetti**

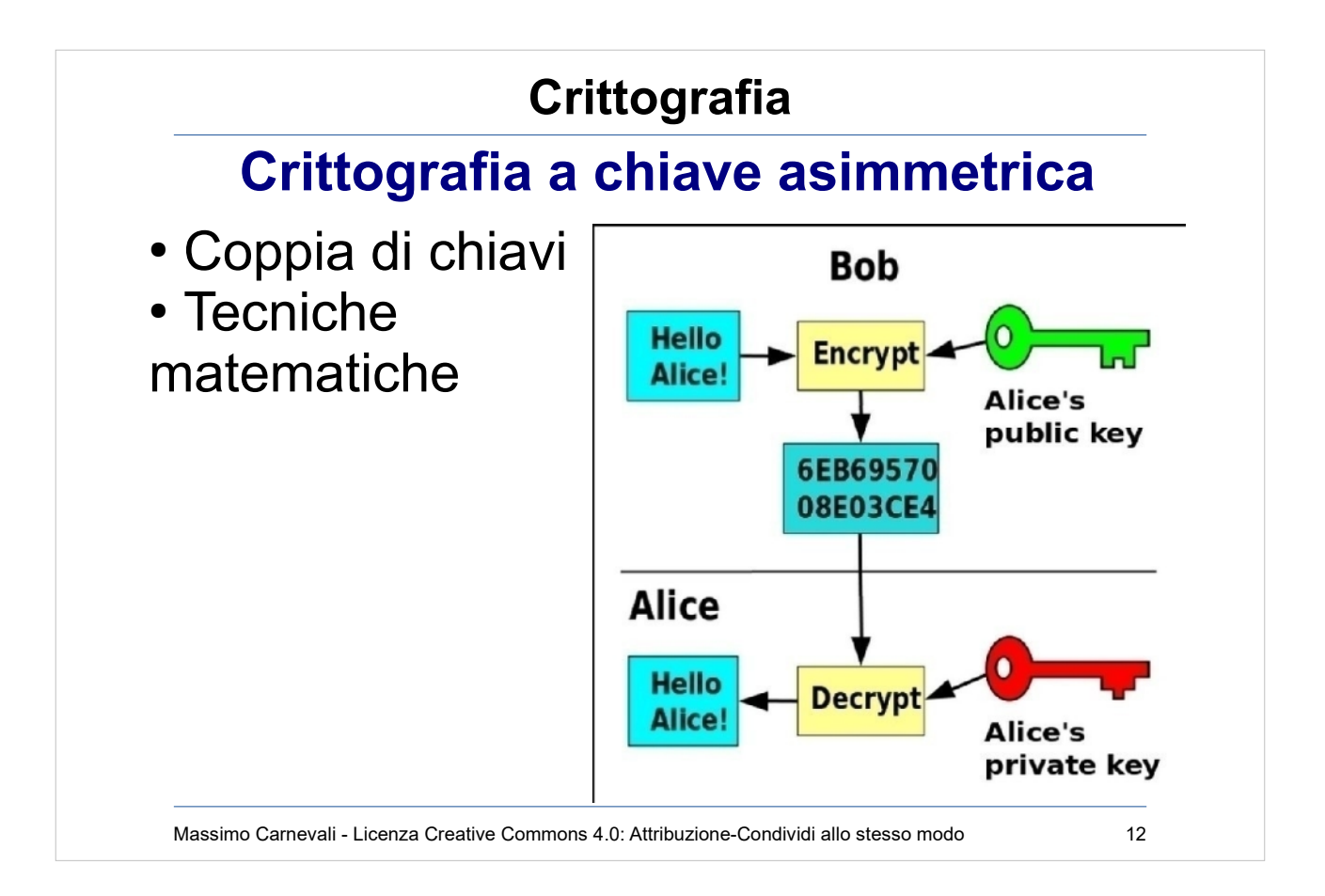

### [http://en.wikipedia.org/wiki/Public-key\\_cryptography](http://en.wikipedia.org/wiki/Public-key_cryptography)

- Coppia di chiavi: chiave pubblica (public key) per encryption e chiave privata (private key) per decryption
- Utilizza tecniche di tipo matematico basate sulla teoria dei numeri, sulla teoria delle curve ellittiche, sull'asimmetria di alcune operazioni matematiche (es. fattorizzazione 127\*157=19939) etc.

(ecco chi sono Alice e Bob, [https://en.wikipedia.org/wiki/Alice\\_and\\_Bob](https://en.wikipedia.org/wiki/Alice_and_Bob) )

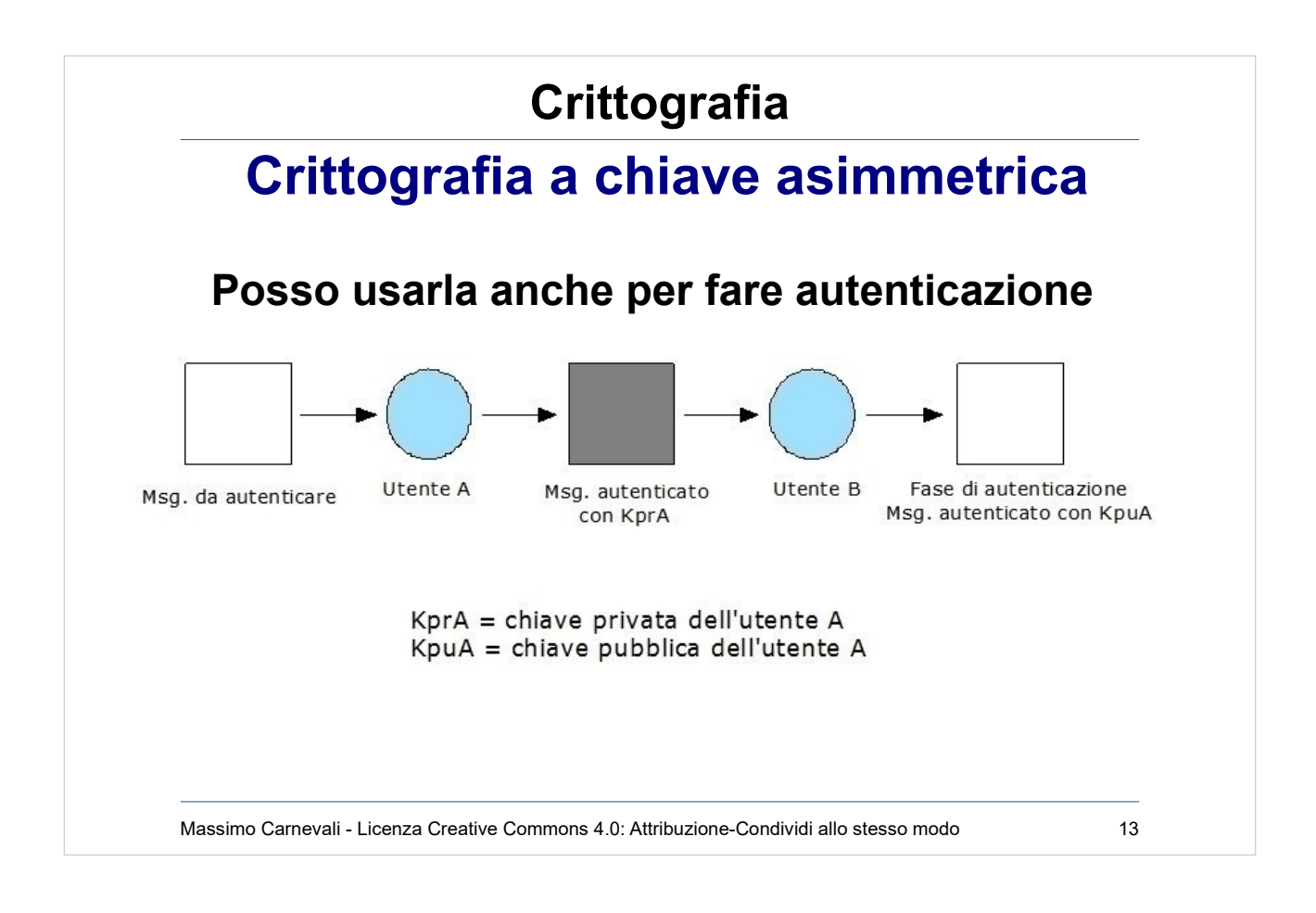

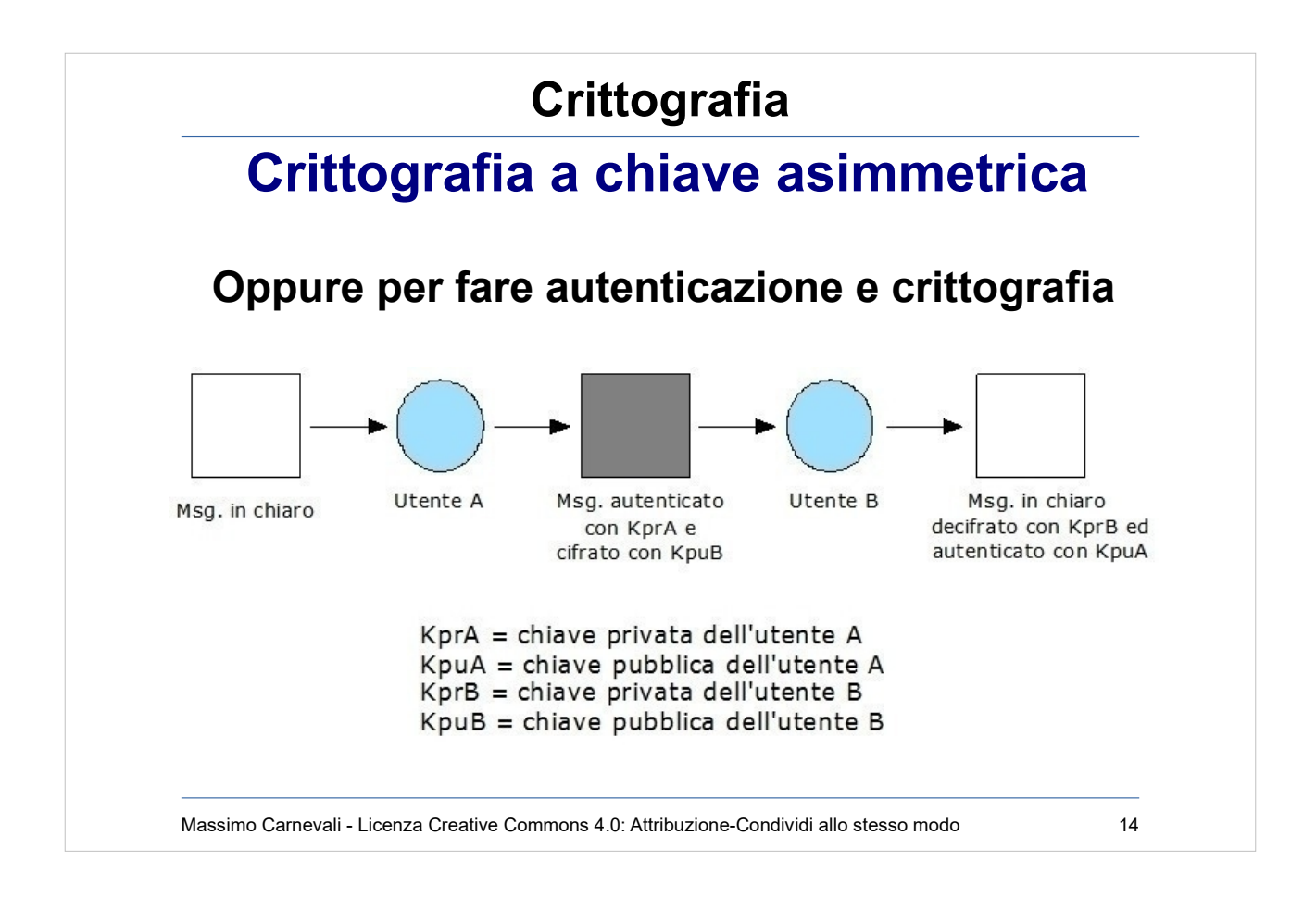

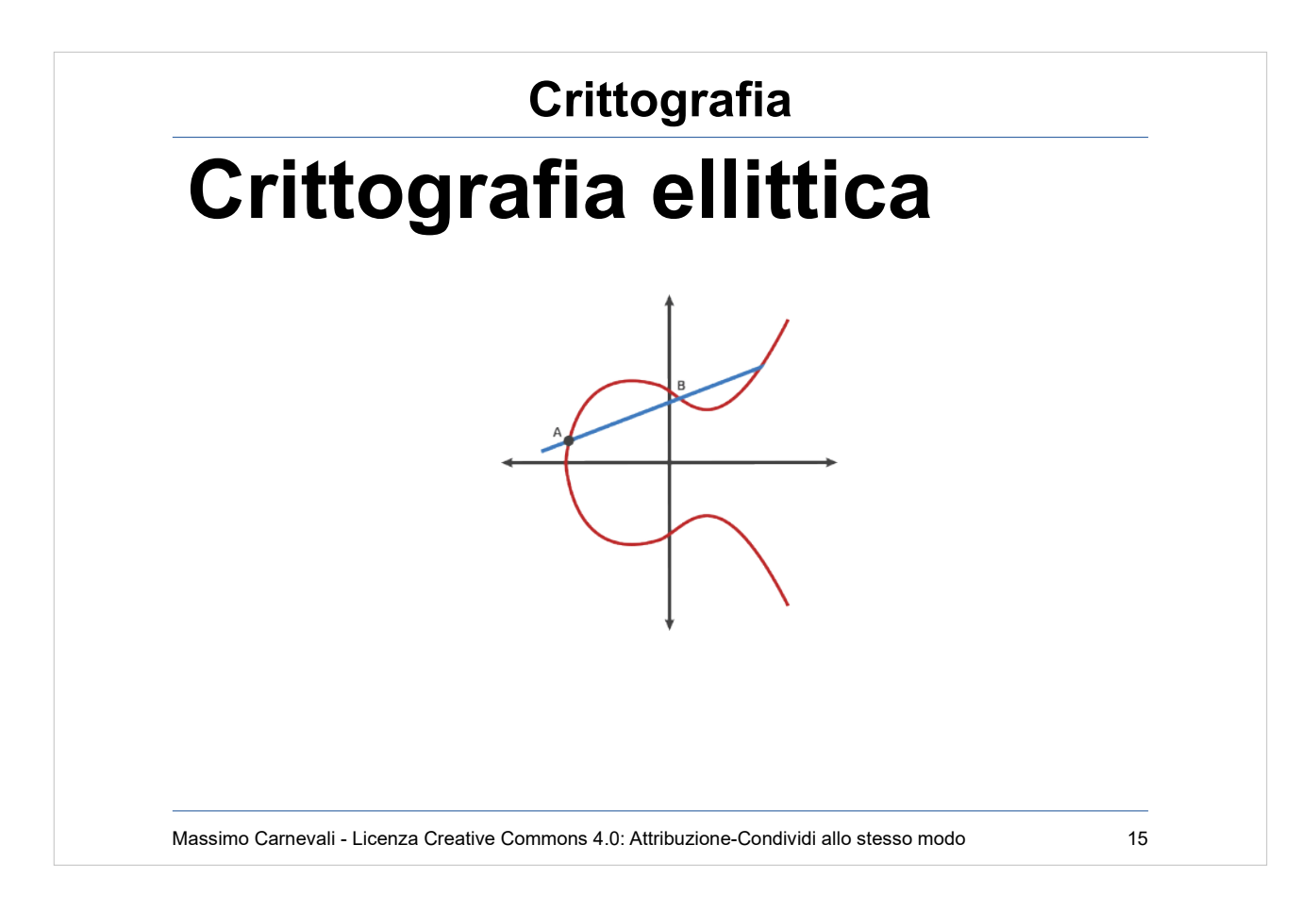

Crittografia ellittica (in inglese Elliptic Curve Cryptography o anche ECC). Asimmetrica. [https://en.wikipedia.org/wiki/Elliptic-curve\\_cryptograp](https://en.wikipedia.org/wiki/Elliptic-curve_cryptography) [hy](https://en.wikipedia.org/wiki/Elliptic-curve_cryptography)

- A 256 bit key in ECC offers about the same security as 3072 bit key using RSA.
- Starting at A:
- A dot  $B = -C$  (Draw a line from A to B and it intersects at -C) Reflect across the X axis from -C to C
- A dot  $C = -D$  (Draw a line from A to C and it intersects -D) Reflect across the X axis from -D to D
- A dot  $D = -E$  (Draw a line from A to D and it intersects -E) Reflect across the X axis from -E to E

Massimo Carnevali - Creative Commons 4.0 International: BY-SA 15 Public Key: Starting Point A, Ending Point E Private Key: Number of hops from A to E [https://blog.goodaudience.com/very-basic-elliptic-cur](https://blog.goodaudience.com/very-basic-elliptic-curve-cryptography-16c4f6c349ed) [ve-cryptography-16c4f6c349ed](https://blog.goodaudience.com/very-basic-elliptic-curve-cryptography-16c4f6c349ed)

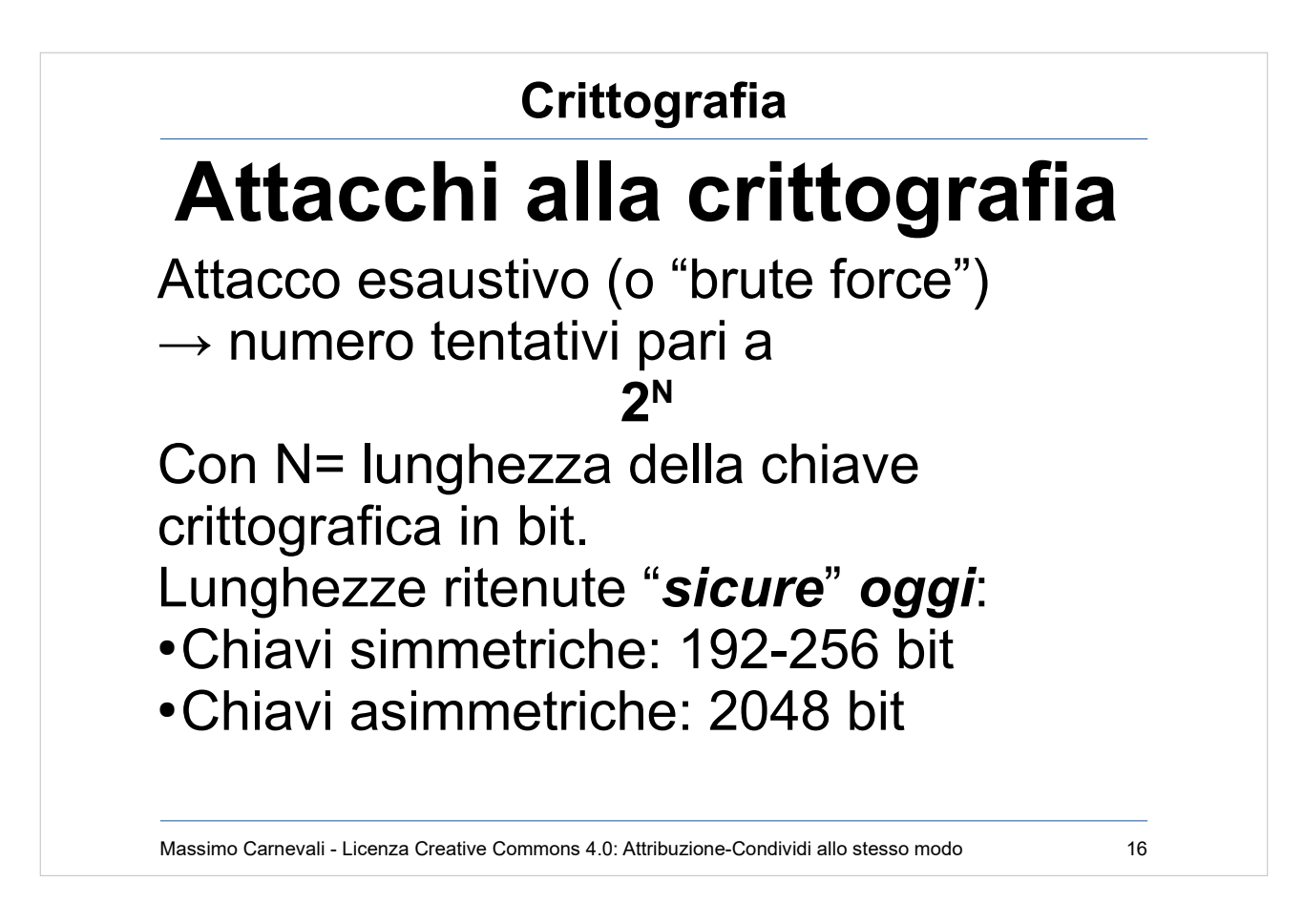

"Sicure" si intende a fronte di un attacco "normale" (no governi, servizi segreti, criminalità organizzata internazionale ecc.)

"Oggi" perché con i miglioramenti di hardware e software domattina potrebbe non essere più vero.

Utilizzo di GPU come potenza di calcolo per attacchi forza bruta.

# Massimo Carnevali - Licenza Creative Commons 4.0: Attribuzione-Condividi allo stesso modo 17 **Crittografia Computer quantistici** Algoritmo di fattorizzazione di Shor Fattorizzazione di un numero di 230 cifre Computer tradizionale=1,68 anni Computer quantistico=5,32 picosecondi

- Computer quantistici in grado di cambiare completamente le carte in tavola. (descrizione outof-scope).
- Aumento esponenziale velocità con piccole operazioni altamente parallelizzabili.
- Algoritmi specifici per sfruttarli al massimo: algoritmo di fattorizzazione di Shor

[https://en.wikipedia.org/wiki/Shor%27s\\_algorithm](https://en.wikipedia.org/wiki/Shor%27s_algorithm) Servono nuovi algoritmi di crittografia: crittografia post-quantistica

[https://en.wikipedia.org/wiki/Post-quantum\\_cryptogra](https://en.wikipedia.org/wiki/Post-quantum_cryptography) [phy](https://en.wikipedia.org/wiki/Post-quantum_cryptography)

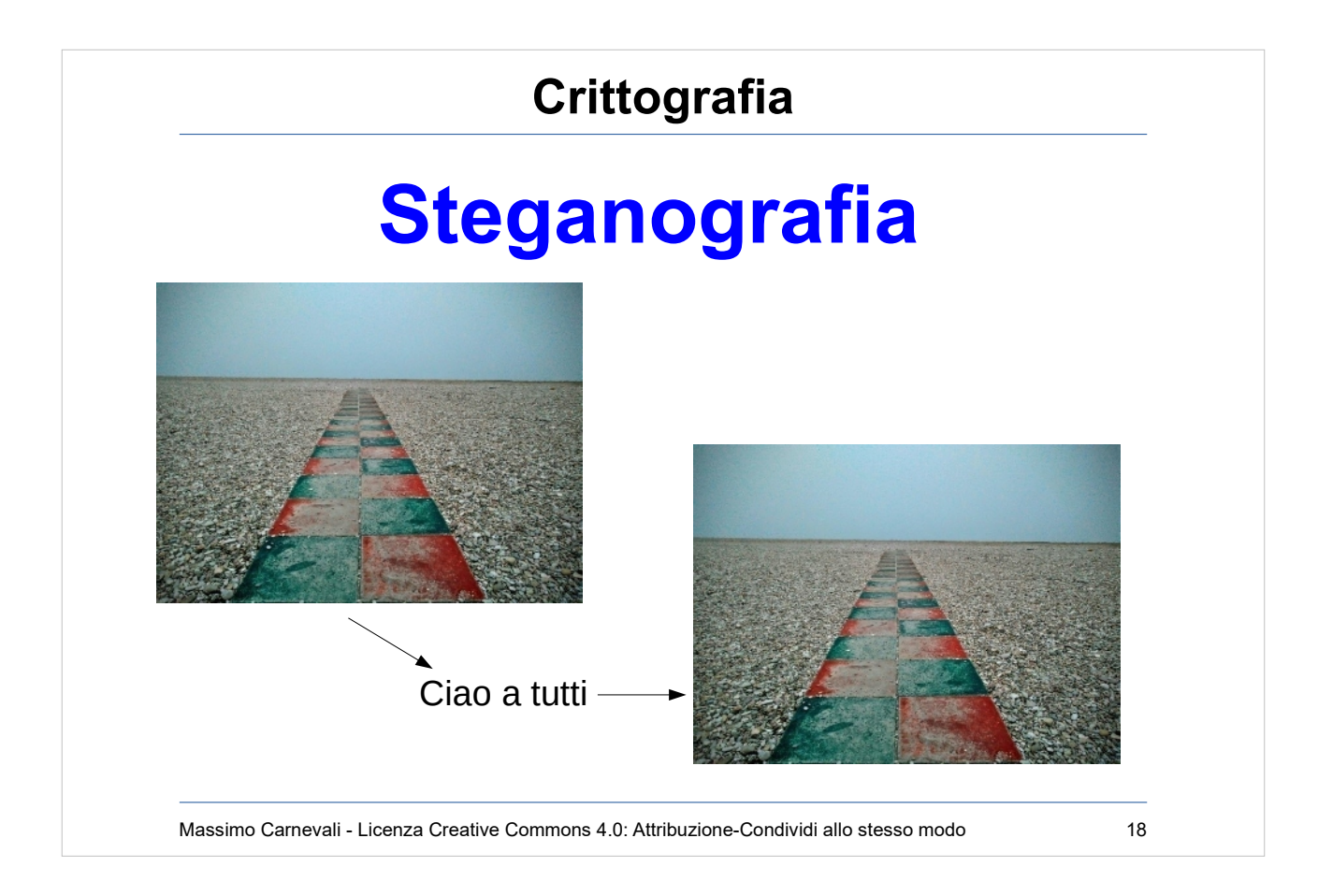

<https://en.wikipedia.org/wiki/Steganography> Steganografia è la crittografia nascosta. Se vedo un messaggio cifrato lo riconosco, obiettivo della steganografia è nascondere il fatto che ci sia un messaggio nascosto.

Affonda le radici nella storia (uovo, capelli).

Più recentemente applicata alle immagini sfruttando piccole modifiche ai bit di colore, indistinguibili all'occhio umano ma in grado di codificare un messaggio. In questo caso la chiave è l'immagine originale da cui, per differenze, ricavo il messaggio. (immagine modificata usando OpenStego

<http://www.openstego.com/>)

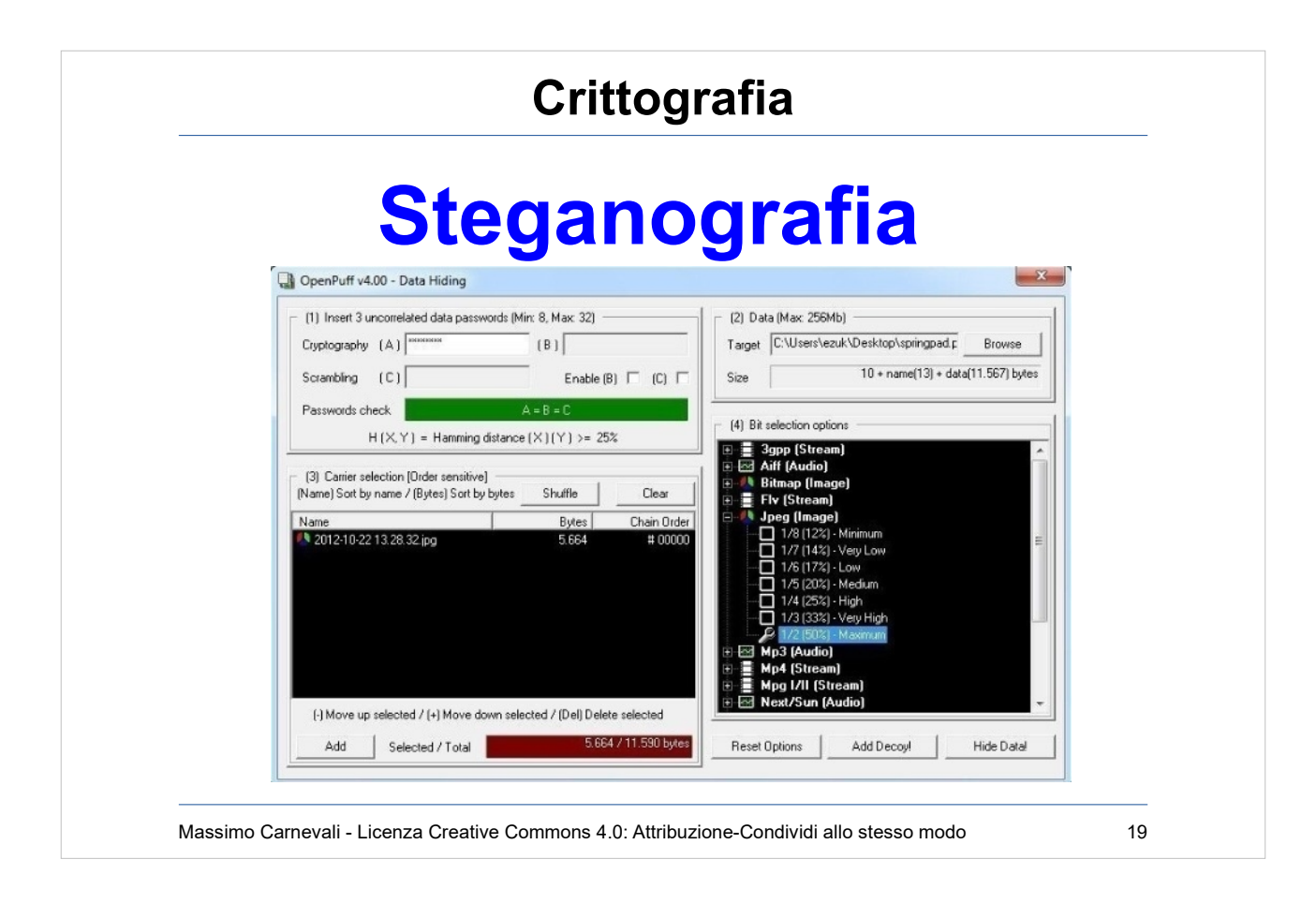

<https://en.wikipedia.org/wiki/Steganography> Non solo immagini come vettore di trasporto, anche audio, video, pdf ecc.

[https://www.darknet.org.uk/2017/07/openpuff-professi](https://www.darknet.org.uk/2017/07/openpuff-professional-steganography-tool/) [onal-steganography-tool/](https://www.darknet.org.uk/2017/07/openpuff-professional-steganography-tool/)

Posso crittografare i dati prima di nasconderli, posso lavorare a più livelli (nascondo un messaggio non troppo segreto sopra ad uno più segreto in modo da fermare la ricerca dell'attaccante).

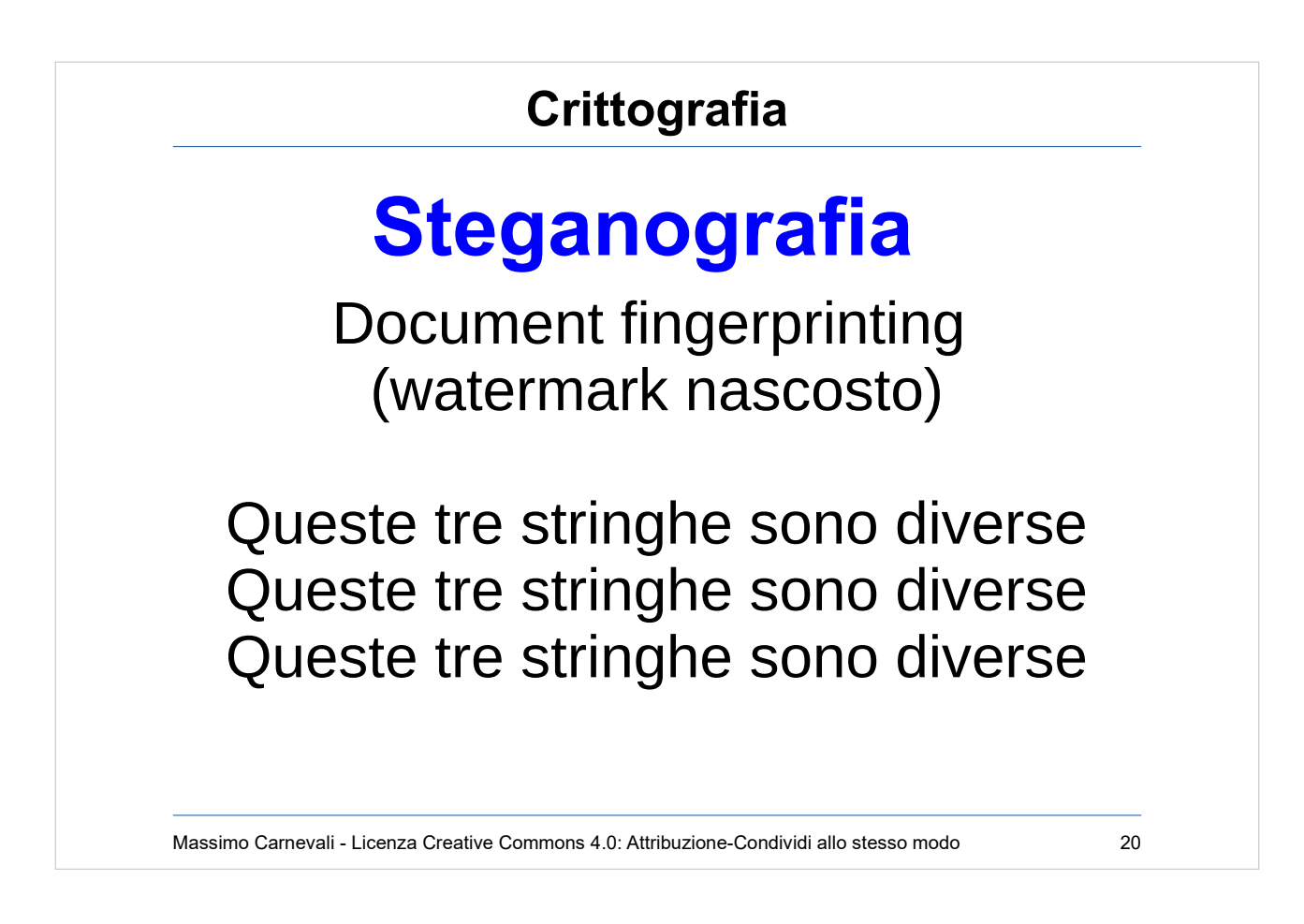

Posso usare la steganografia anche per fare un watermarking nascosto dei documenti (in caso di fuga dei documenti posso distinguere le diverse copie anche se apparentemente sono uguali, impronte digitali dei documenti).

Tecniche steganografiche sulle immagini, uso di "spazi di lunghezza zero" (seconda riga dopo "queste") oppure di caratteri di alfabeti non latini (terza riga seconda e) nei testi.

[https://www.zachaysan.com/writing/2017-12-30-zero](https://www.zachaysan.com/writing/2017-12-30-zero-width-characters)[width-characters](https://www.zachaysan.com/writing/2017-12-30-zero-width-characters)

[https://www.researchgate.net/publication/308044170\\_Content-preserving\\_T](https://www.researchgate.net/publication/308044170_Content-preserving_Text_Watermarking_through_Unicode_Homoglyph_Substitution) [ext\\_Watermarking\\_through\\_Unicode\\_Homoglyph\\_Substitution](https://www.researchgate.net/publication/308044170_Content-preserving_Text_Watermarking_through_Unicode_Homoglyph_Substitution)

[http://blog.fastforwardlabs.com/2017/06/23/fingerprint](http://blog.fastforwardlabs.com/2017/06/23/fingerprinting-documents-with-steganography.html) [ing-documents-with-steganography.html](http://blog.fastforwardlabs.com/2017/06/23/fingerprinting-documents-with-steganography.html)

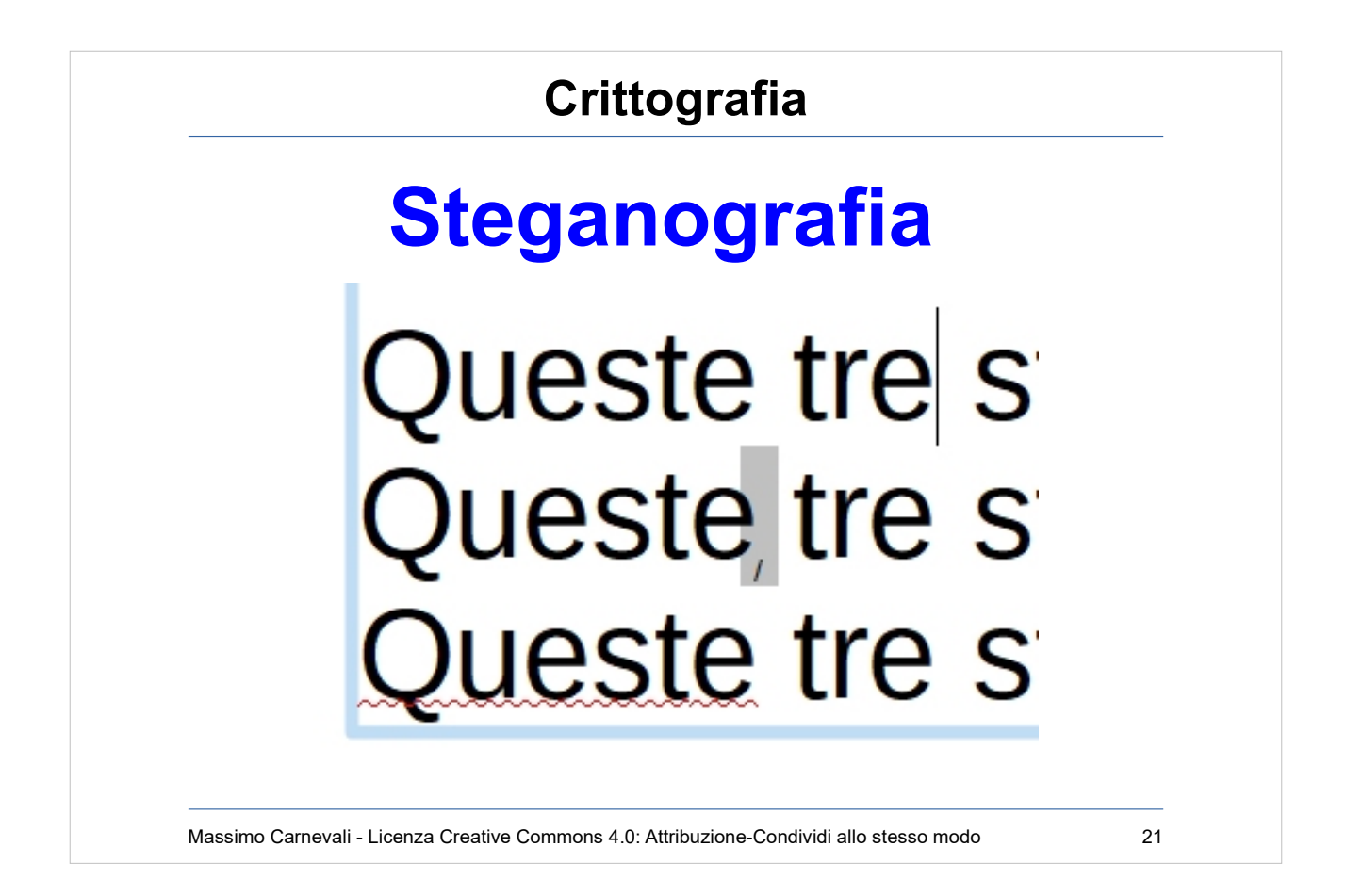

Posso usare la steganografia anche per fare un watermarking nascosto dei documenti (in caso di fuga dei documenti posso distinguere le diverse copie anche se apparentemente sono uguali). Tecniche steganografiche sulle immagini, uso di "spazi di lunghezza zero" (seconda riga dopo "queste") oppure di caratteri di alfabeti non latini (terza riga seconda e) nei testi.

In alternativa posso usare minime perturbazioni della forma dei caratteri <https://www.youtube.com/watch?v=dejrBf9jW24>

Demo su internet <https://www.umpox.com/zero-width-detection/>

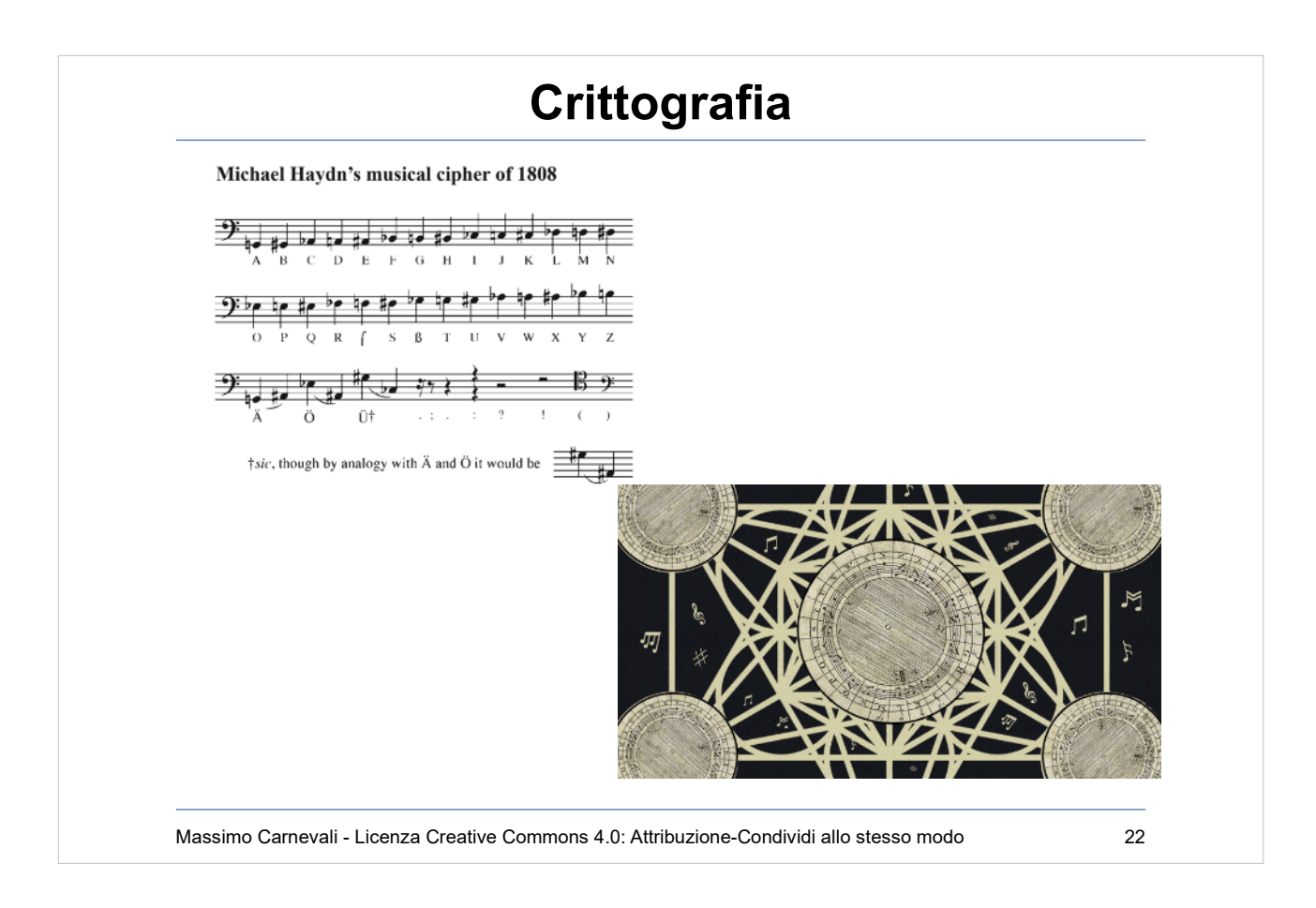

Steganografia dal passato , nascondere il messaggio nella musica. Uso codifiche con note musicali [https://www.atlasobscura.com/articles/musical-crypto](https://www.atlasobscura.com/articles/musical-cryptography-codes) [graphy-codes](https://www.atlasobscura.com/articles/musical-cryptography-codes)

Create il vostro messaggio sonoro cifrato: <https://wmich.edu/mus-theo/solfa-cipher/>

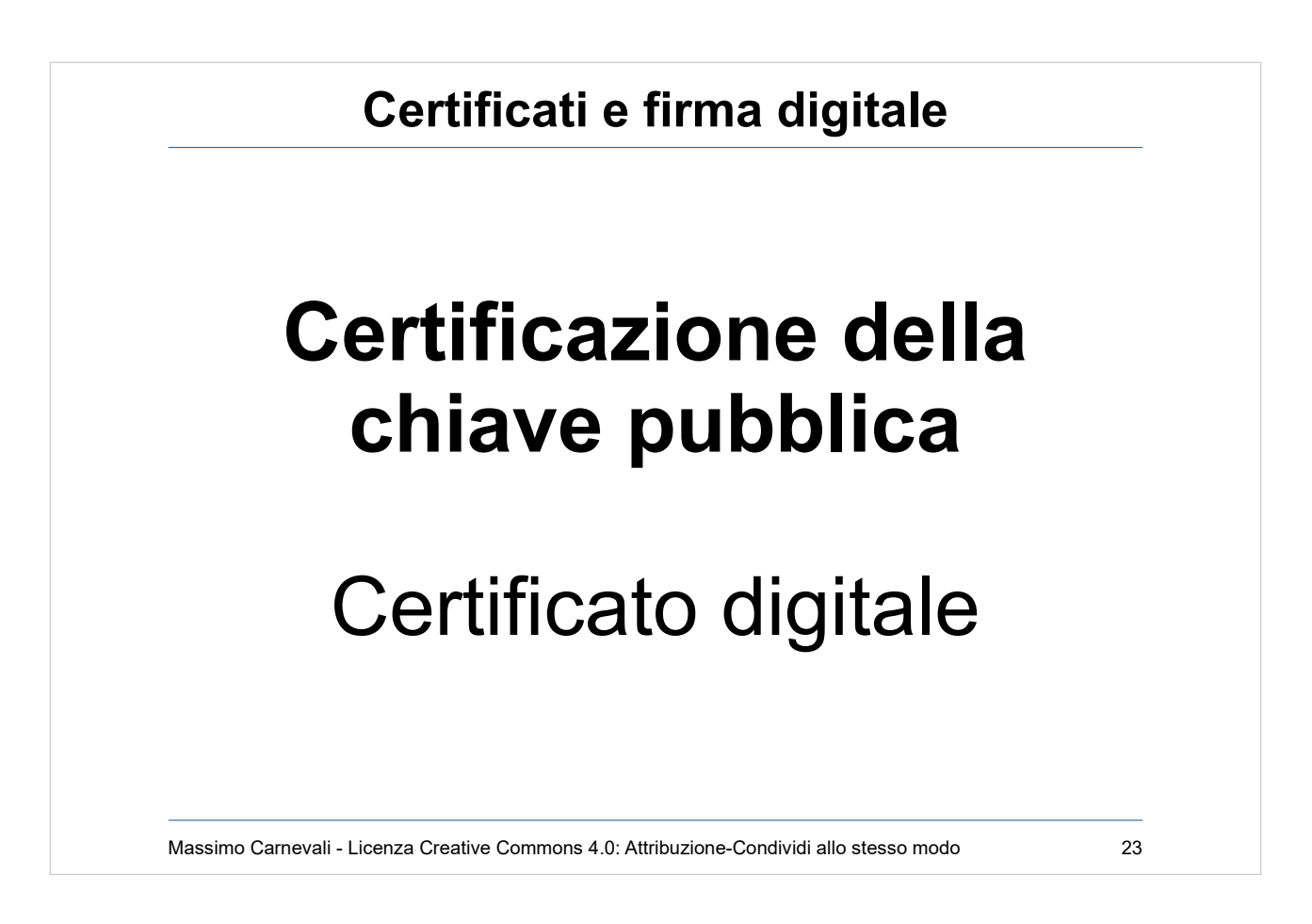

- http://en.wikipedia.org/wiki/Public key certificate Certificazione della chiave pubblica o più semplicemente "certificato digitale".
- E' l'associazione della chiave pubblica dell'utente alla sua identità fisica.
- Unisce il mondo online con quello offline (non sempre, potrei anche certificare un'identità digitale o un indirizzo IP).

Serve un garante delle identità: Certification Authority

- Le Certification Authority debbono avere una gerarchia.
- Un certificato può essere revocato (CRL) sia dall'emettitore che dal richiedente.
- Deve avere una scadenza temporale.

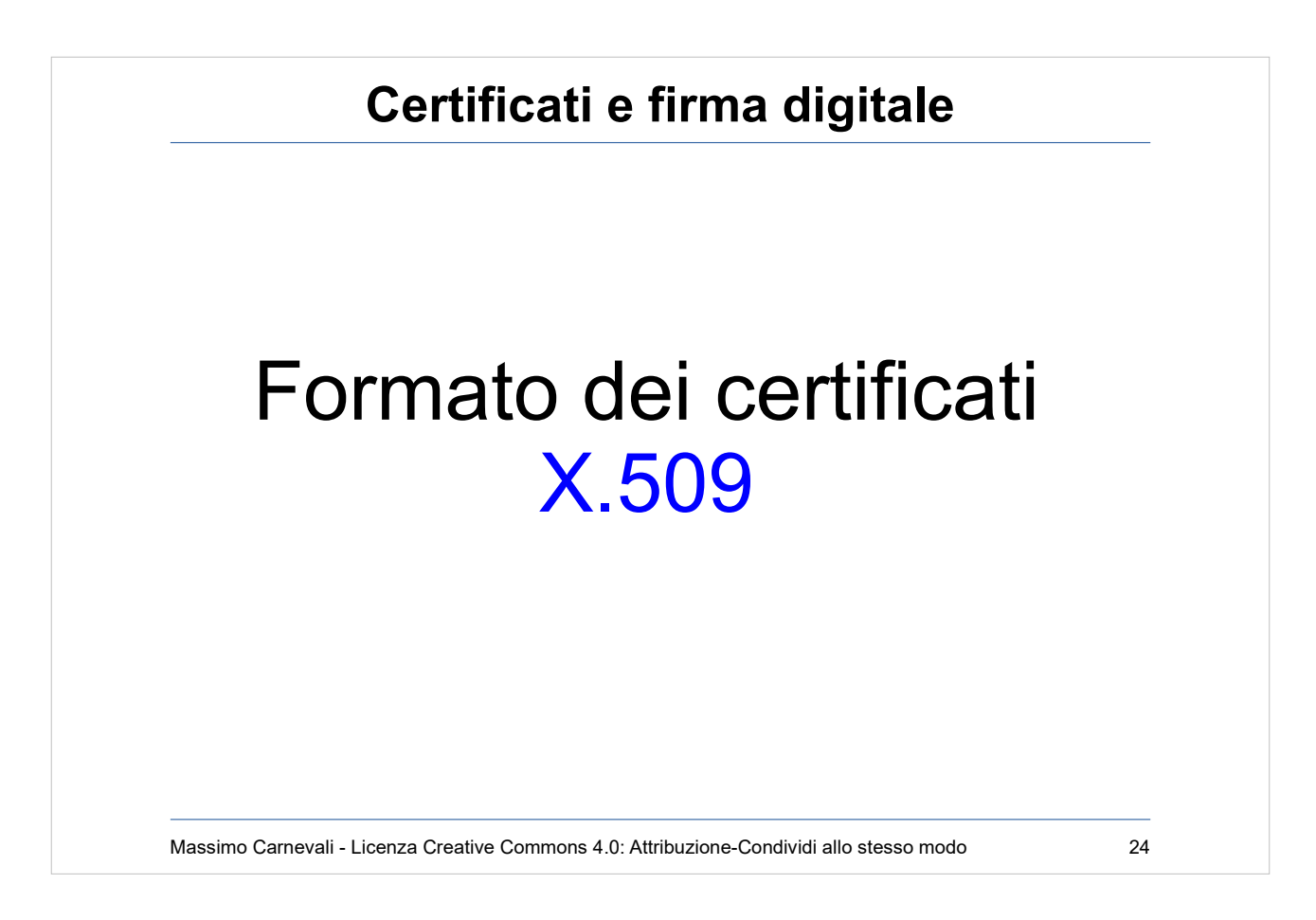

### Formato standard dei certificati: X.509 <http://en.wikipedia.org/wiki/X.509>

Deve contenere:

- Periodo di validità
- Soggetto
- Nome dell'autorità emittente
- Chiave pubblica
- Firma digitale dell'autorità emittente

Più altri campi opzionali:

- Scopi di uso del certificato (validare sito web ecc.)
- Nomi alternativi del soggetto (esempio metto mail, IP, URL ecc.)
- Estensioni private utilizzabili, ad esempio, a livello di azienda

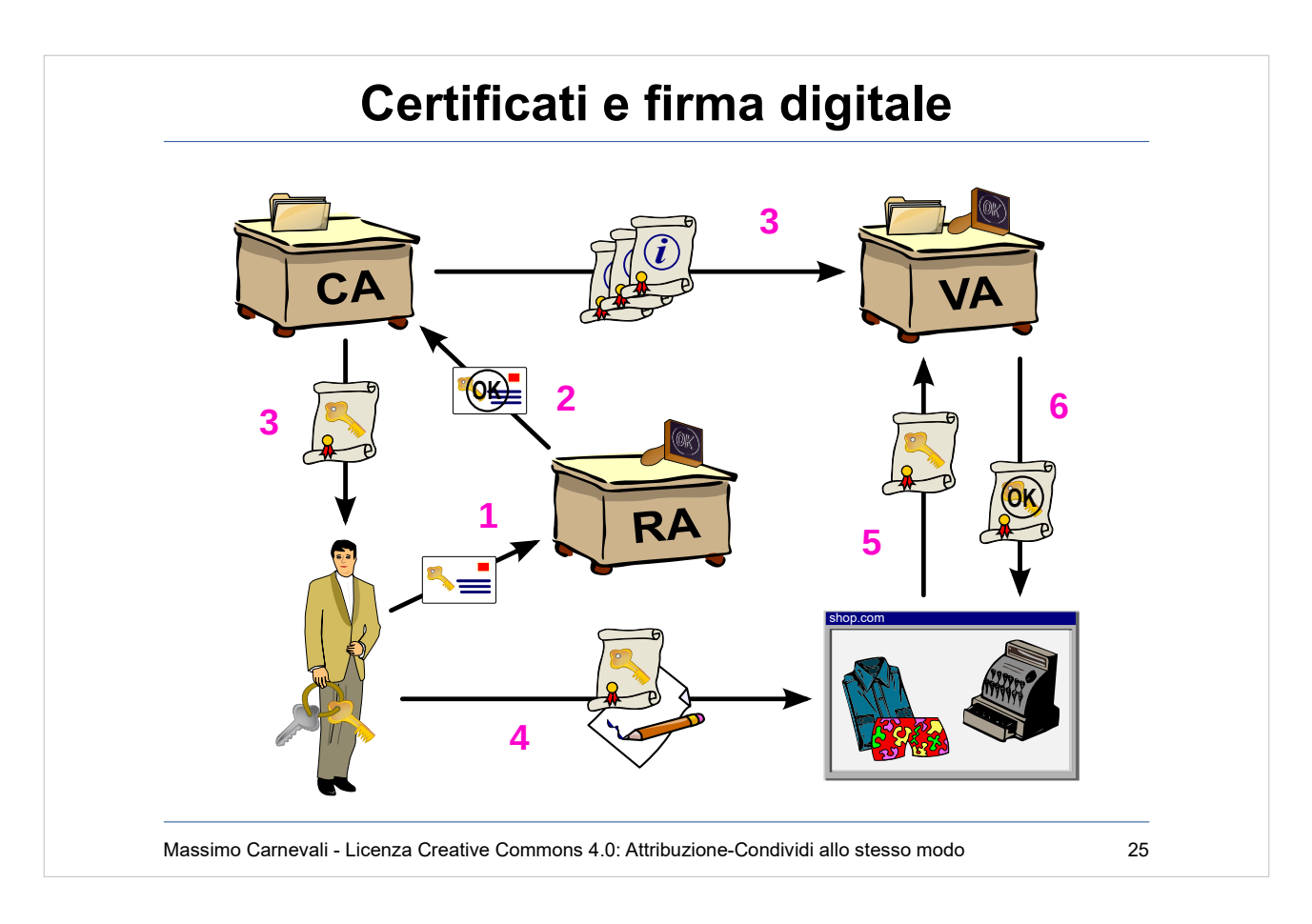

PKI (Public Key Infrastructure)

[https://en.wikipedia.org/wiki/Public\\_key\\_infrastructure](https://en.wikipedia.org/wiki/Public_key_infrastructure) Certificate Authority (CA) Genera i certificati, garantendo la corrispondenza tra una chiave pubblica e un soggetto.

Registration Authority (RA):identifica il soggetto Validation Authority (VA): valida il certificato al client

By Chris 論 - [1] and OpenCliparts.org, CC BY-SA 3.0, https://commons.wikimedia.org/w/index.php? curid=2501151

Massimo Carnevali - Creative Commons 4.0 International: BY-SA 25

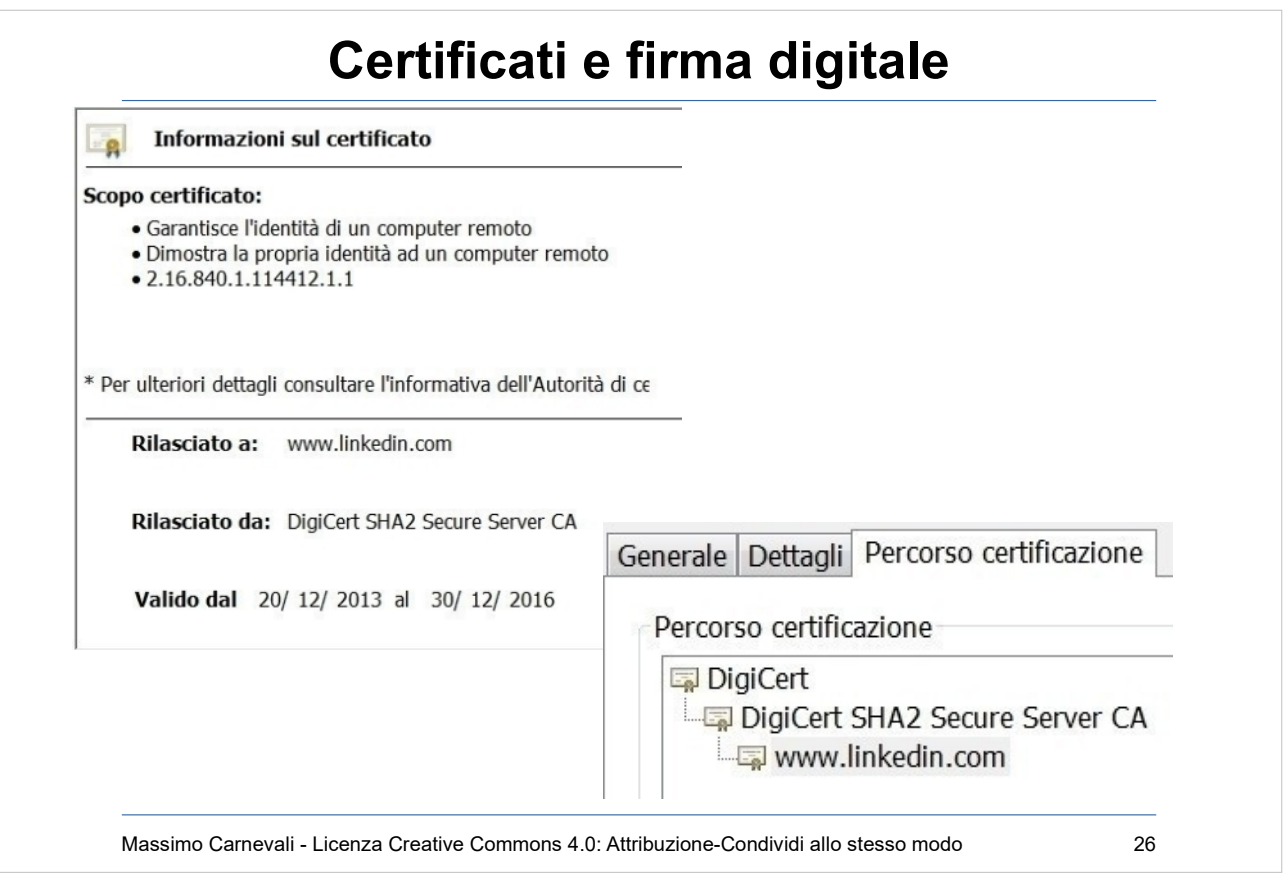

CA riconosciute nel browser.

Certificato a pagamento, dipende dal tipo, qualche centinaio di Euro/anno.

Certificati gratis per siti web: <https://letsencrypt.org/> "Let's Encrypt is a free, automated, and open certificate authority brought to you by the non-profit Internet Security Research Group (ISRG)."

### Motivi di revoca di un certificato prima della scadenza:

- Azienda non esiste più
- Compromissione di chiave privata
- Persa la passphrase associata alla chiave privata
- Cambio di informazioni nel certificato

Vedere errori di certificato: <https://badssl.com/>

### **Certificati e firma digitale**

HACKING DEFCON 23'S IOT VILLAGE SAMSUNG FRIDGE

Posted on Tuesday, August 18th, 2015 by Pedro Venda.

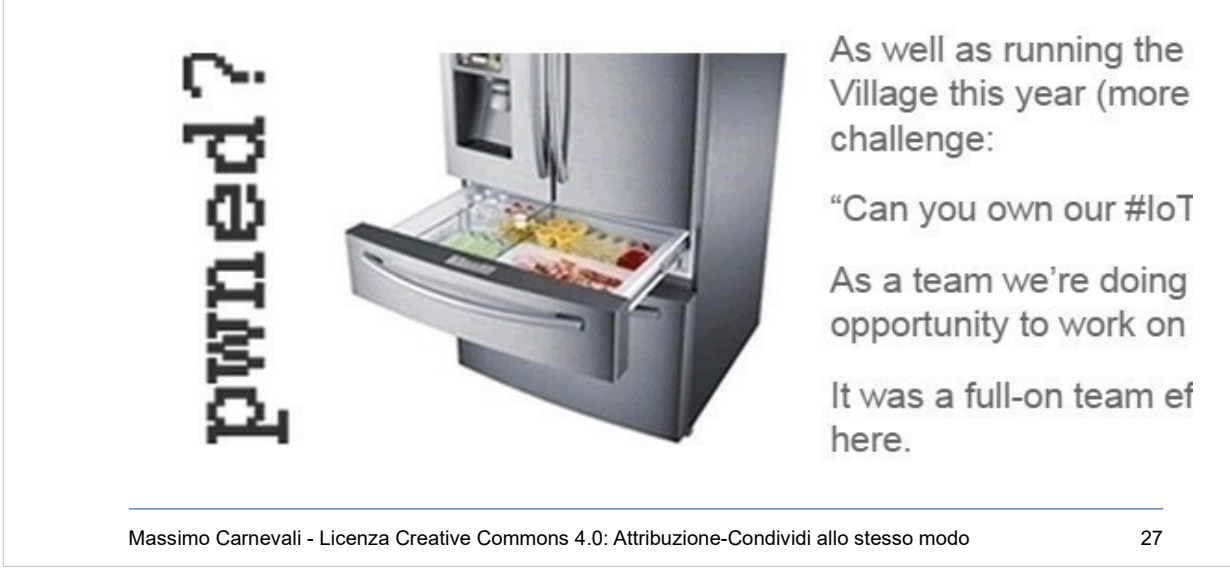

Se non controllo che il certificato presentato sia valido … il nemico può annidarsi ovunque … il tuo frigorifero può rivelare le tue credenziali Gmail con un attacco "Man in the Middle".

[http://www.pentestpartners.com/blog/hacking-defcon-](http://www.pentestpartners.com/blog/hacking-defcon-23s-iot-village-samsung-fridge/)[23s-iot-village-samsung-fridge/](http://www.pentestpartners.com/blog/hacking-defcon-23s-iot-village-samsung-fridge/)

### **Certificati e firma digitale**

## **[Funzioni di hash](http://en.wikipedia.org/wiki/Cryptographic_hash_function)**

- Da testo a stringa di lunghezza fissa
- Algoritmi unidirezionali
- Variazione produce modifica non correlabile
- Basso costo computazionale
- Non ci debbono essere collisioni
- Distribuzione uniforme dell'hash
- Usato per verificare che un testo non sia stato modificato
- $\cdot$  MD5 SHA- $\star$

Massimo Carnevali - Licenza Creative Commons 4.0: Attribuzione-Condividi allo stesso modo 28

#### [http://en.wikipedia.org/wiki/Cryptographic\\_hash\\_function](http://en.wikipedia.org/wiki/Cryptographic_hash_function)

Trasformano un testo in una stringa di lunghezza fissa (message digest o riassunto) Algoritmi unidirezionali (è praticamente impossibile risalire [dalla](http://en.wikipedia.org/wiki/MD5) stri[nga al testo o](https://en.wikipedia.org/wiki/Secure_Hash_Algorithms)riginale) Una piccola variazione al testo originale produce una modifica non facilmente correlabile alla stringa Basso costo computazionale Non ci debbono essere collisioni Distribuzione uniforme hash riduce rischio collisioni Usato per verificare che un messaggio/documento non sia stato modificato Esempio: MD5 <http://en.wikipedia.org/wiki/MD5> SHA-1 (old) SHA-3 (Ethereum) SHA-256 (bitcoin) [https://en.wikipedia.org/wiki/Secure\\_Hash\\_Algorithms](https://en.wikipedia.org/wiki/Secure_Hash_Algorithms) [https://medium.com/@rauljordan/the-state-of-hashing-algori](https://medium.com/@rauljordan/the-state-of-hashing-algorithms-the-why-the-how-and-the-future-b21d5c0440de) [thms-the-why-the-how-and-the-future-b21d5c0440de](https://medium.com/@rauljordan/the-state-of-hashing-algorithms-the-why-the-how-and-the-future-b21d5c0440de)

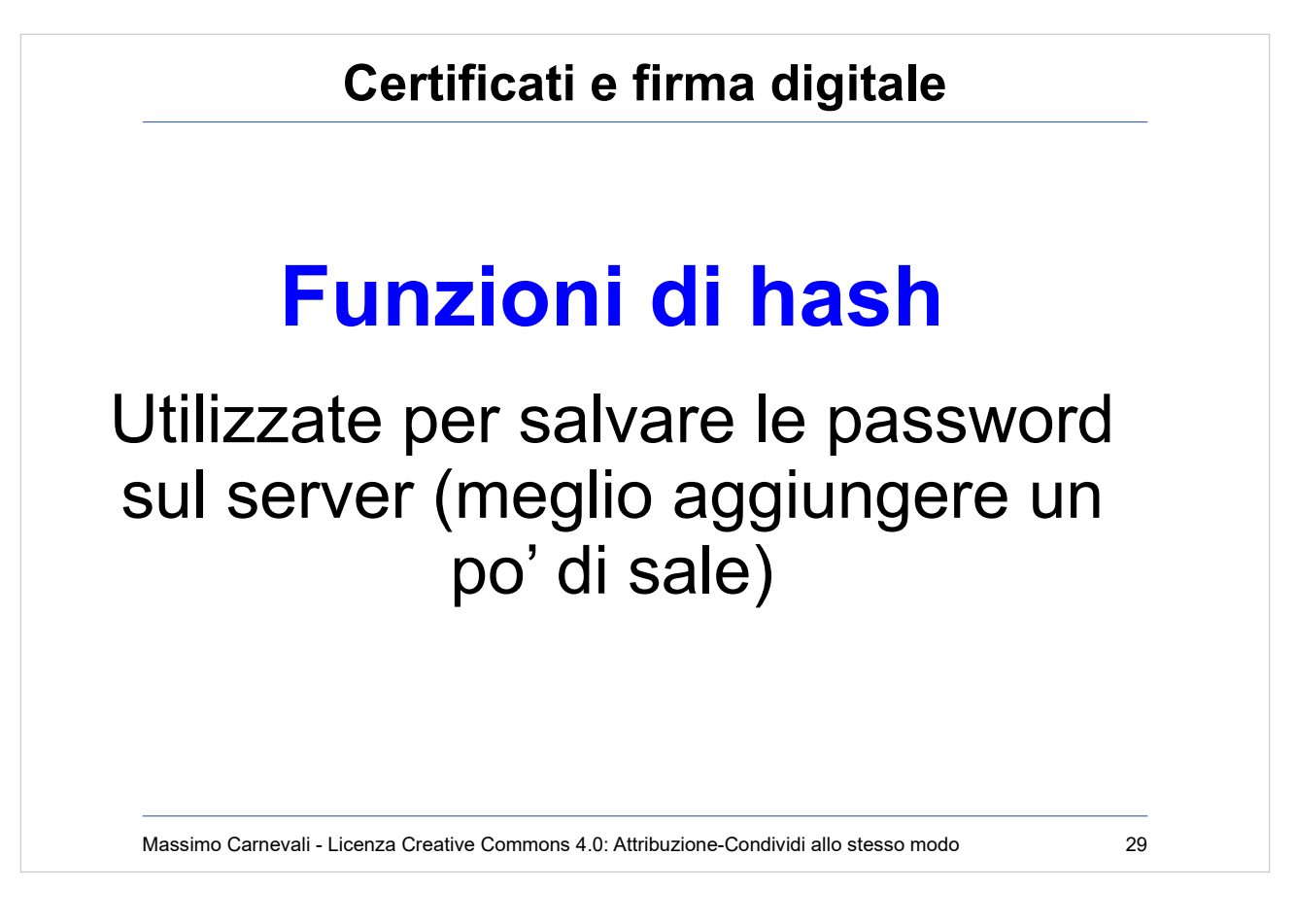

- Utente scrive la password, il server calcola hash della password e lo confronta con quello che ha memorizzato. Se uguali autenticazione OK. Se hash non è reversibile e non ha collisioni posso fare autenticazione sicura senza memorizzare la password in chiaro.
- Se algoritmo di hash noto posso fare attacco a dizionario o a tabella (conosco tutti gli hash di quell'algoritmo).
- Per evitare aggiungo un valore alla password (salt).
- Per ogni utente genero un salt diverso (lungo e con caratteri poco usati). Calcolo hash=(password + salt). Memorizzo sul server: utente, hash, salt. Faccio stesso calcolo per verificare password. Password uguali hanno hash-salted diverso. Rende molto più difficili gli attacchi dizionario.

[https://en.wikipedia.org/wiki/Salt\\_\(cryptography\)](https://en.wikipedia.org/wiki/Salt_(cryptography)

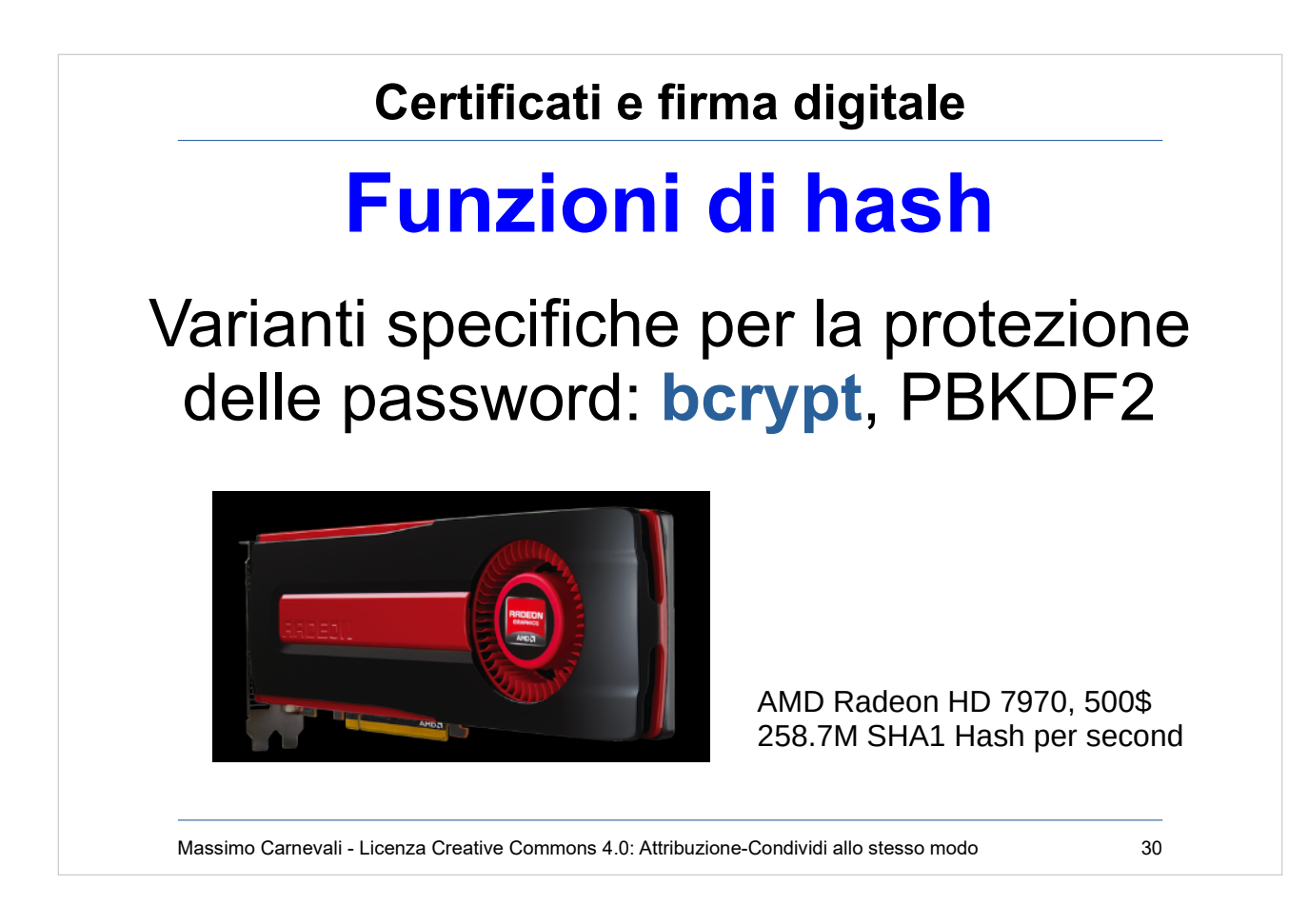

Con l'aumento delle velocità di crack gli algoritmi tradizionali (MD5, SHA\*) sono diventati attaccabili anche con salt.

Meglio passare ad algoritmi più lenti da applicare ma anche molto più lenti da attaccare.

<https://en.wikipedia.org/wiki/Bcrypt>

[https://www.troyhunt.com/our-password-hashing-has-no-clo](https://www.troyhunt.com/our-password-hashing-has-no-clothes/) [thes/](https://www.troyhunt.com/our-password-hashing-has-no-clothes/)

Posso usare tempo GPU in cloud.

20 Hours, \$18, and 11 Million Passwords Cracked

I ran Hashcat on a Nvidia Tesla K80 — a GPU with 4992 cores that you can rent on AWS for \$0.90 per hour (P2.xlarge).

[https://medium.com/hackernoon/20-hours-18-and-11-million](https://medium.com/hackernoon/20-hours-18-and-11-million-passwords-cracked-c4513f61fdb1) [-passwords-cracked-c4513f61fdb1](https://medium.com/hackernoon/20-hours-18-and-11-million-passwords-cracked-c4513f61fdb1)

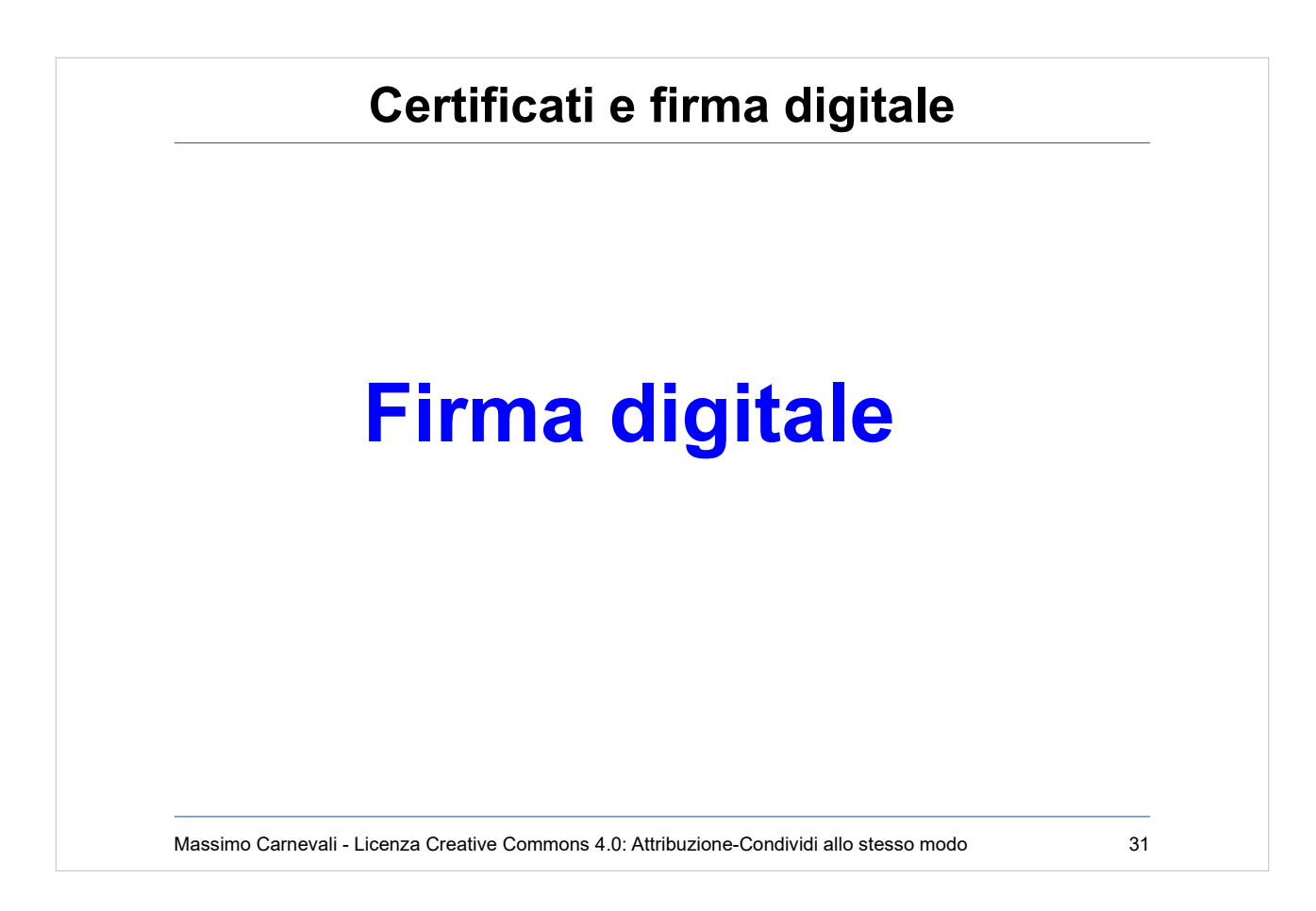

[http://en.wikipedia.org/wiki/Digital\\_signature](http://en.wikipedia.org/wiki/Digital_signature) Uso crittografia asimmetrica, certificati digitali e funzioni di hash per firmare digitalmente un documento.

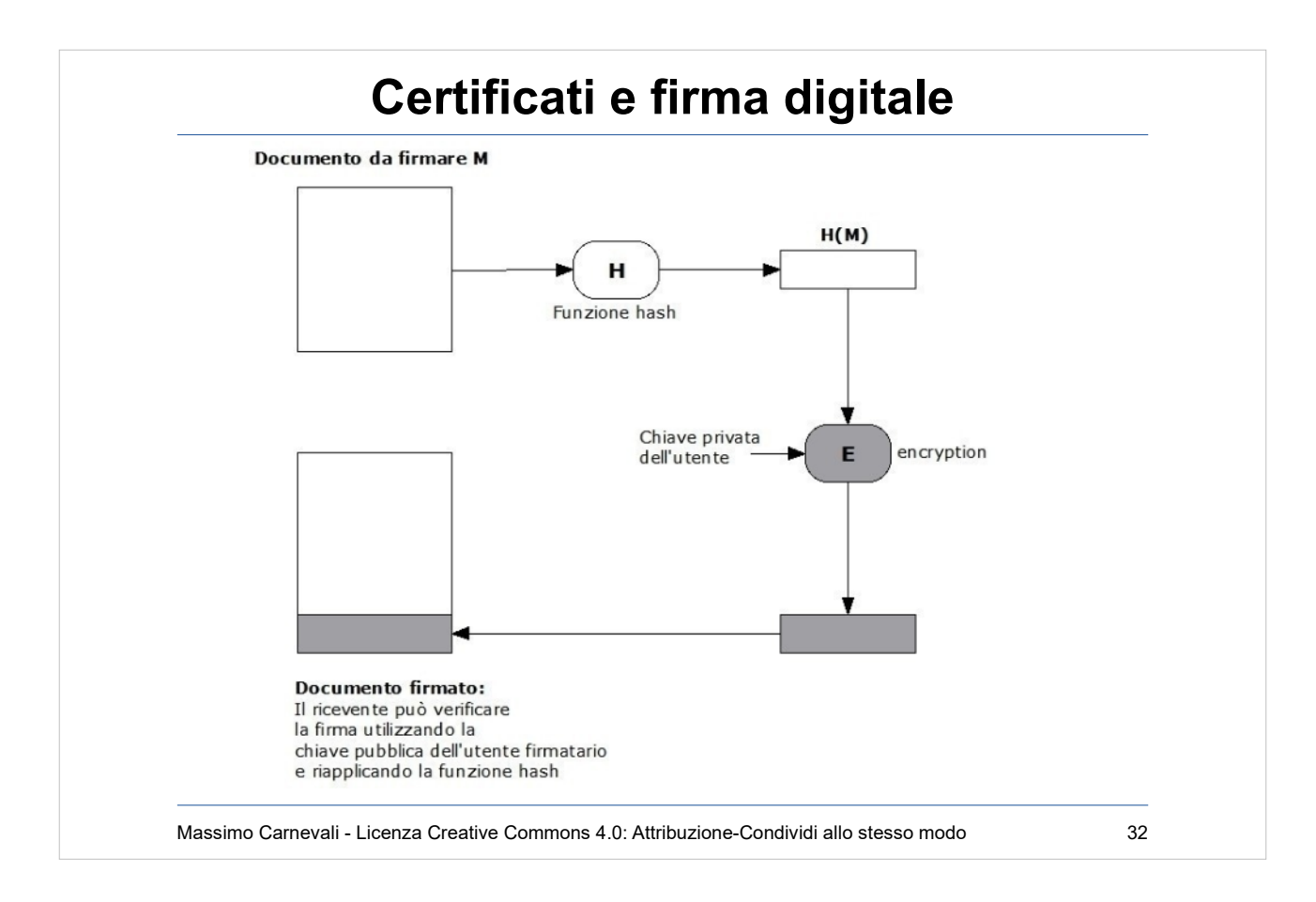

- Chiave privata su dispositivo di firma sicuro a garanzia dell'"Identità digitale" (ad esempio smart card protetta da PIN).
- Il documento non è crittografato, viene nascosto solo l'hash.
- Decodificando l'hash con la chiave pubblica del mittente ne verifico l'identità.
- Confrontando l'hash decodificato con quello calcolato verifico l'integrità del documento.
- Vale anche come "non ripudio" (con tutte le cautele giuridiche del caso: volontà della firma, consapevolezza della firma).

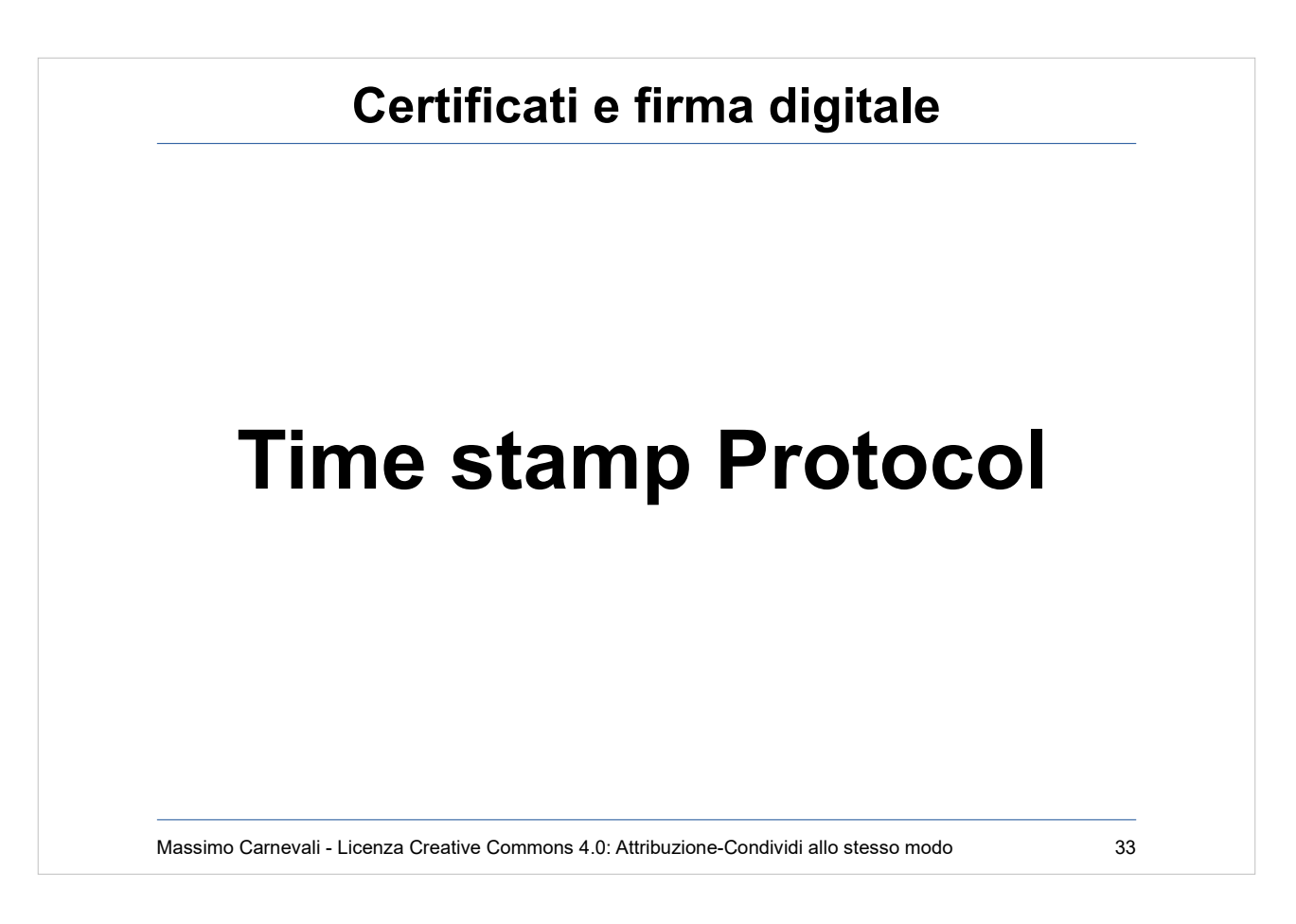

Uso crittografia asimmetrica, certificati digitali e funzioni di hash + un servizio di time stamp online (TSA Time Stamping Authority, Marca temporale) per datare digitalmente un documento (ad esempio per poterne stabilire in seguito la paternità).

"La Marca Temporale è un servizio che permette di associare data e ora certe e legalmente valide ad un documento informatico, consentendo quindi di associare una validazione temporale opponibile a terzi. (cfr. Art. 20, comma 3 Codice dell'Amministrazione Digitale Dlgs 82/2005)." <https://www.pec.it/marche-temporali.aspx>